# Macošský bioregion (1.25)

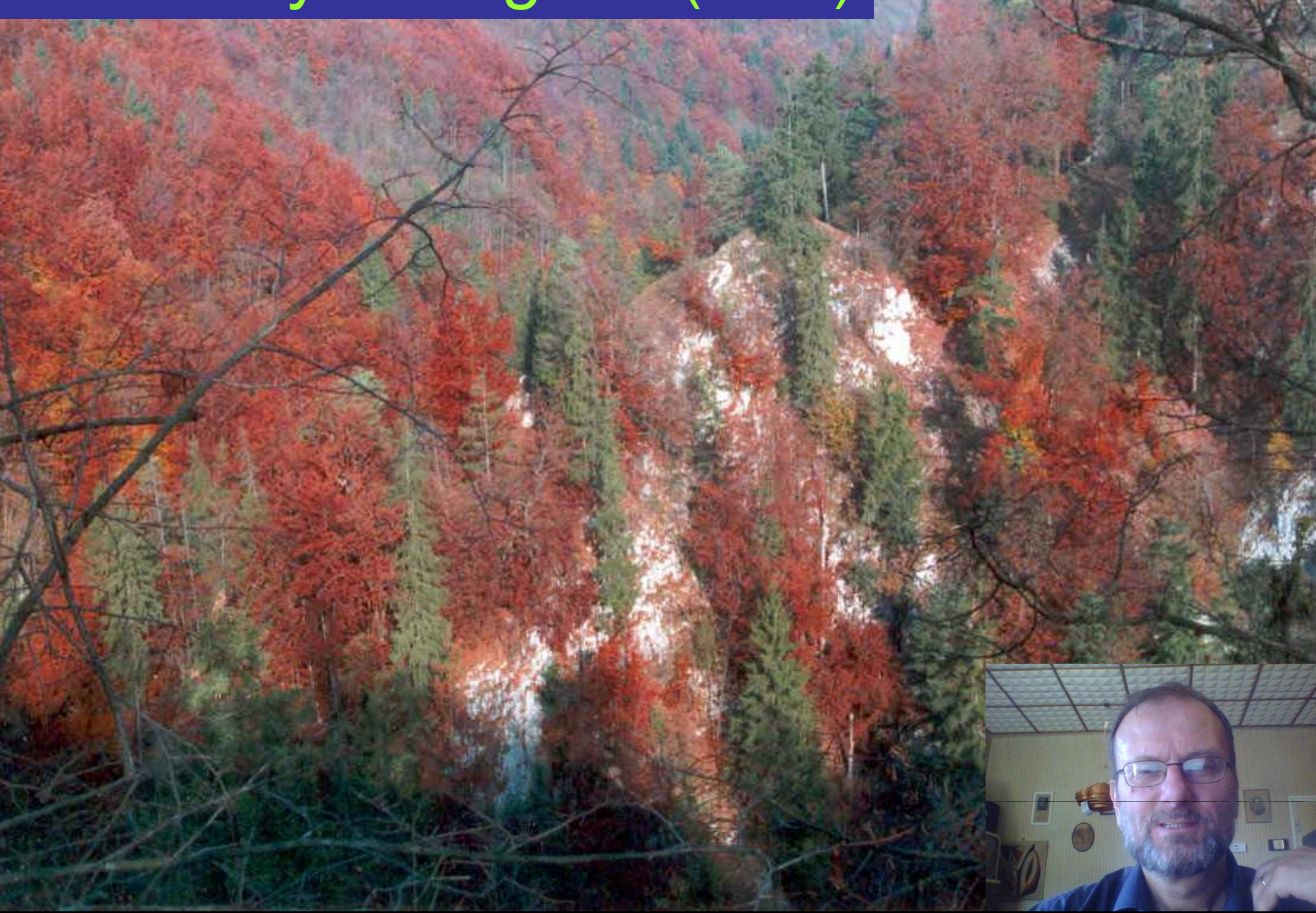

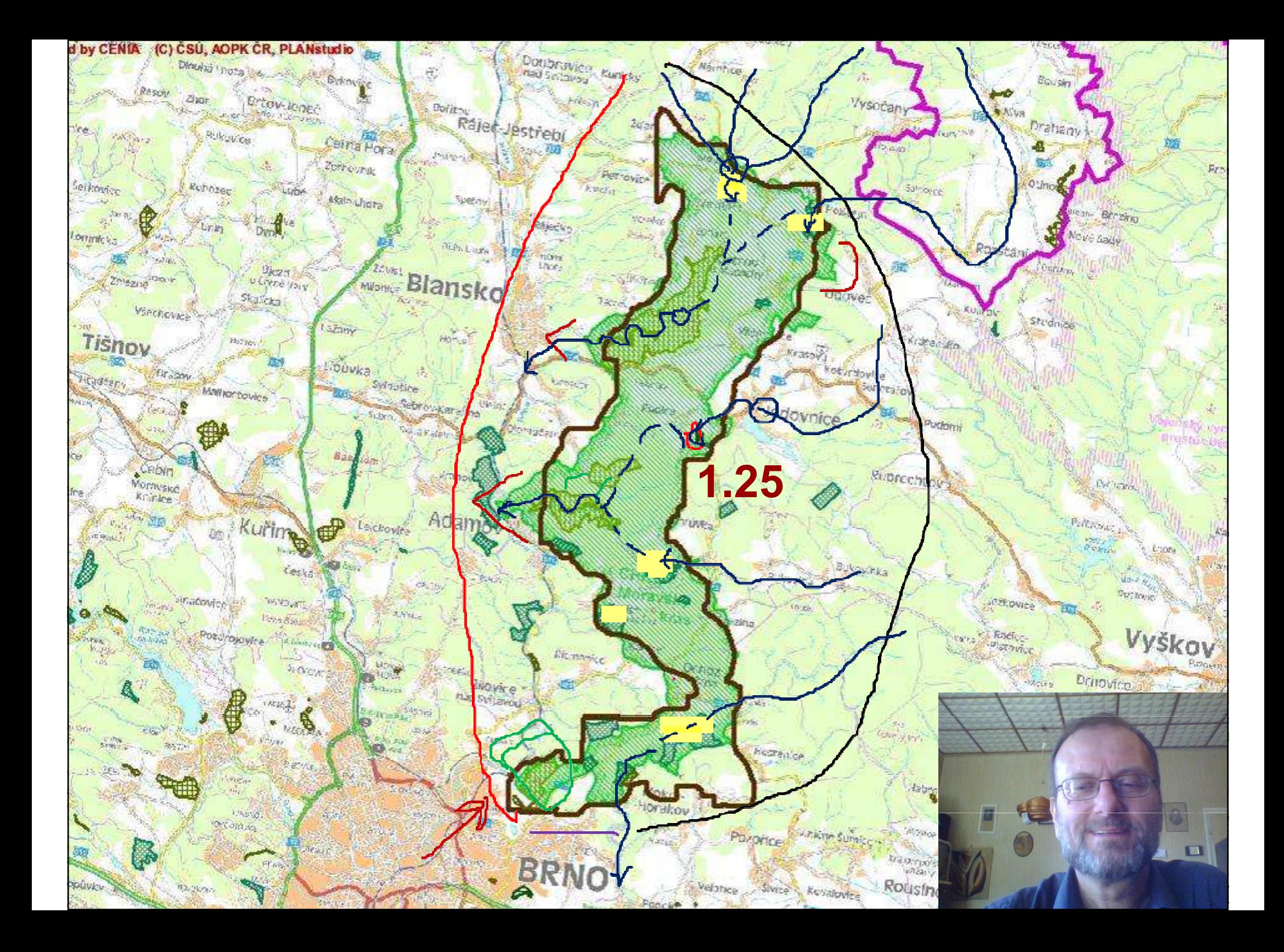

### Charakteristiky Macošského bioregionu

- •Poloha:
- •Důvod vymezení:
- •• Plocha:  $94 \text{ km}^2$
- INAIVACEI KOT Nejvyšší kóta – $-$  s. Šošůvky, cca 600 m n.m.
- •Vegetační stupně:
- •• 1. (1%), 2. (10%), 3. (47%), 4. (40%), <u>5. (2%)</u>
- •A (6%), B (40%), Cs (9%), Ca (1%), D (44%)
- •N (93%), Z (U%), a (1%), <u>o (6,U).</u>
- •Orná: 24%, TTP 7%, lesy 57%,
- •• KES <u>2,7</u>

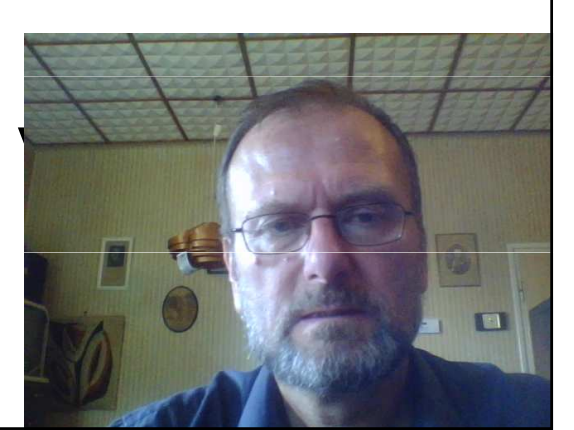

## Macošský bioregion –charakteristiky\_2

- •Lesy – zastoupení dřevin v %:
- •• Sm 35, Bo 7, Jd 2, Md 6
- •• Db 9, Bk 25, Hb 11, Cenné I. 4.
- •• Podíl přirozených dřevin: <mark>52%</mark>
- •VZCHÚ:
- •Přírodní parky:
- •• MZCHÚ: NPR vývěry Punkvy, NPP propadání, NPR Býčí skála, NPR Ha planinka, NPP Jeskyně Pekárna

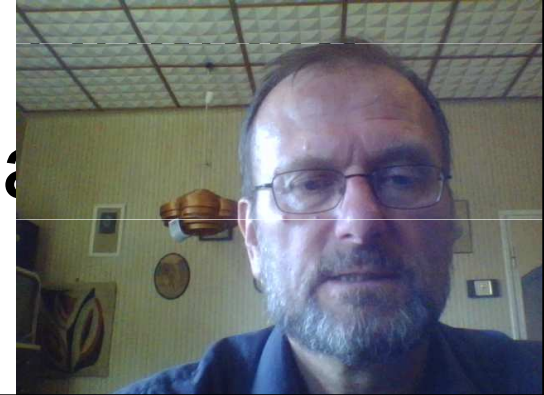

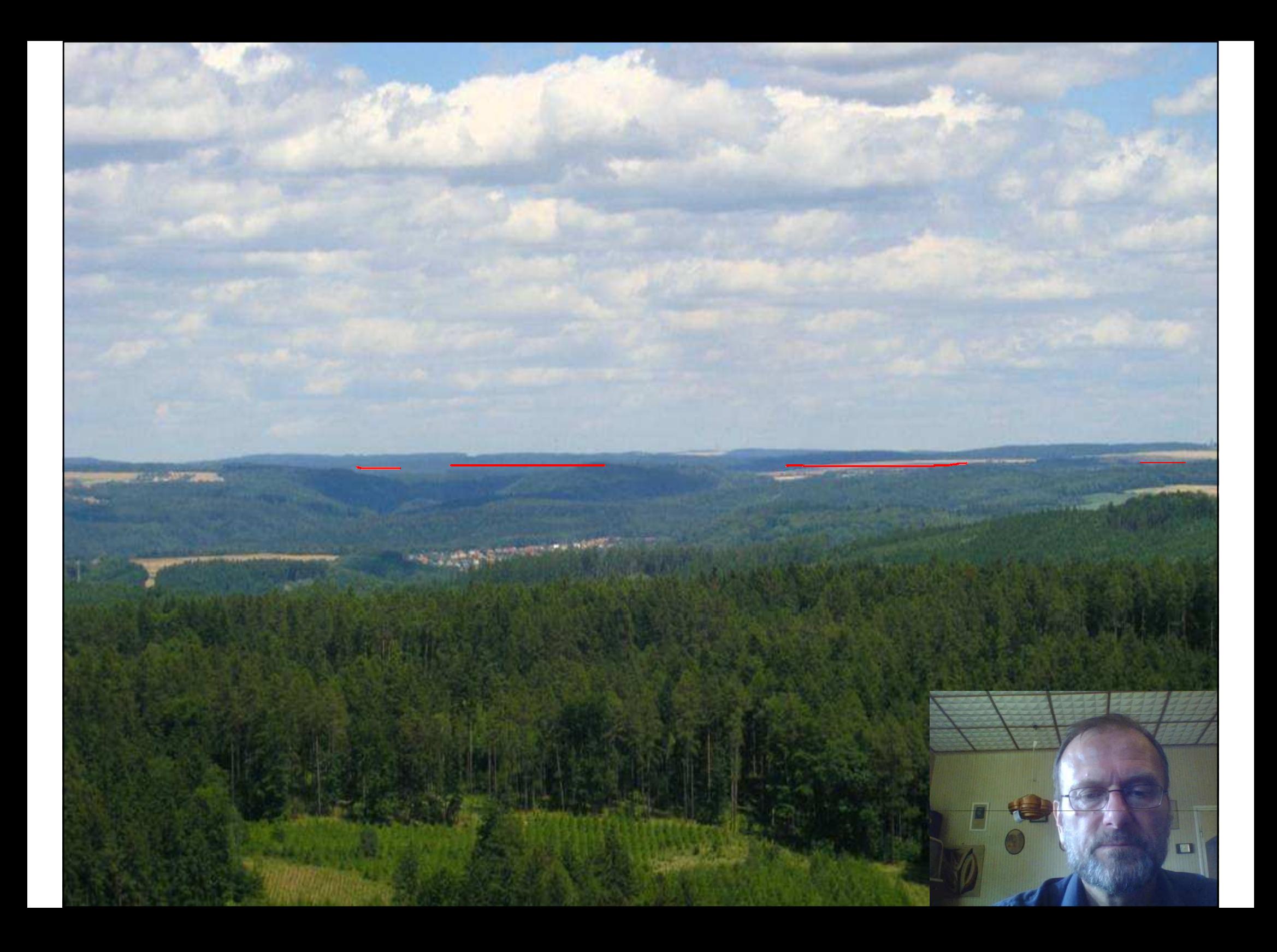

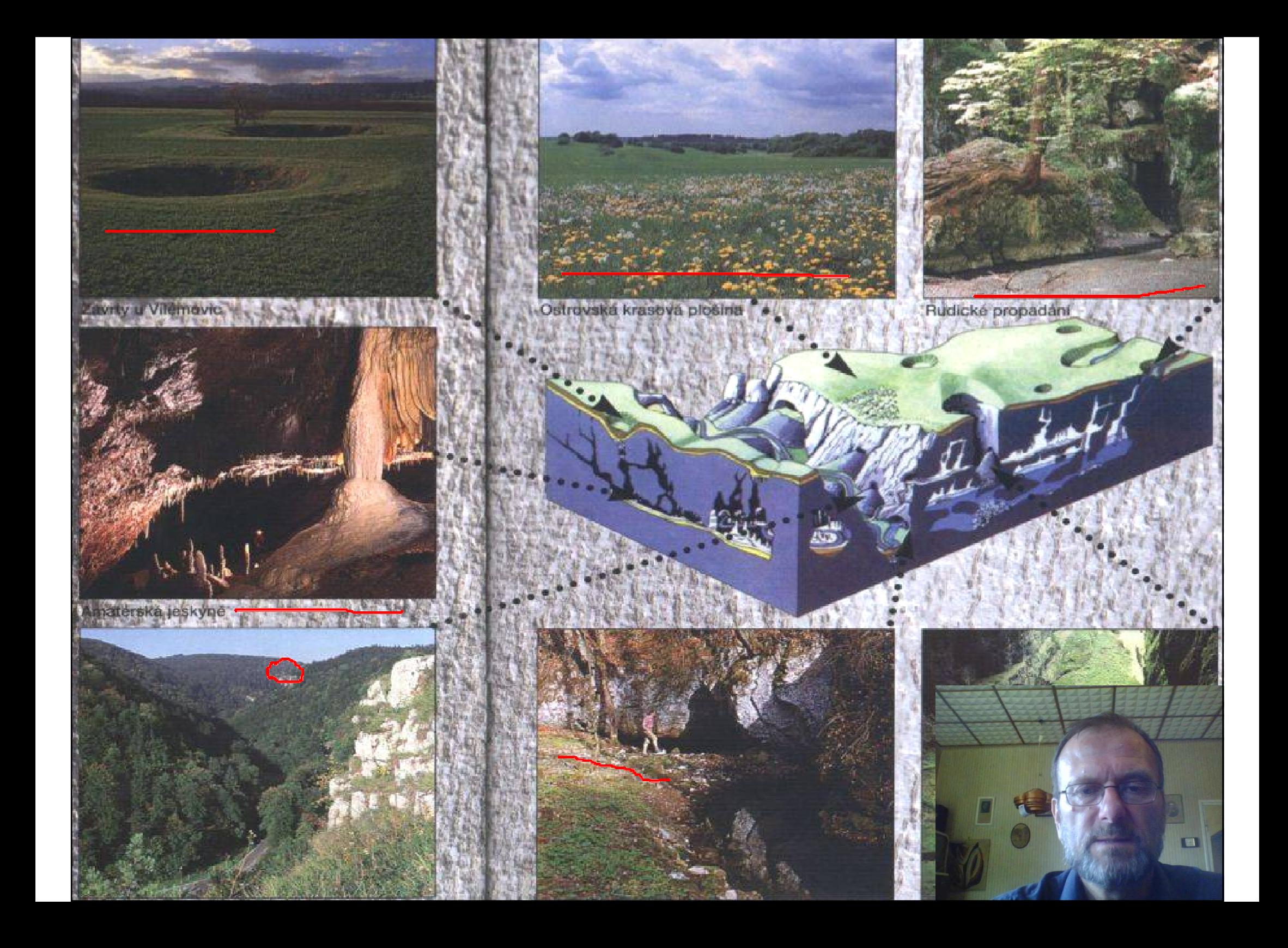

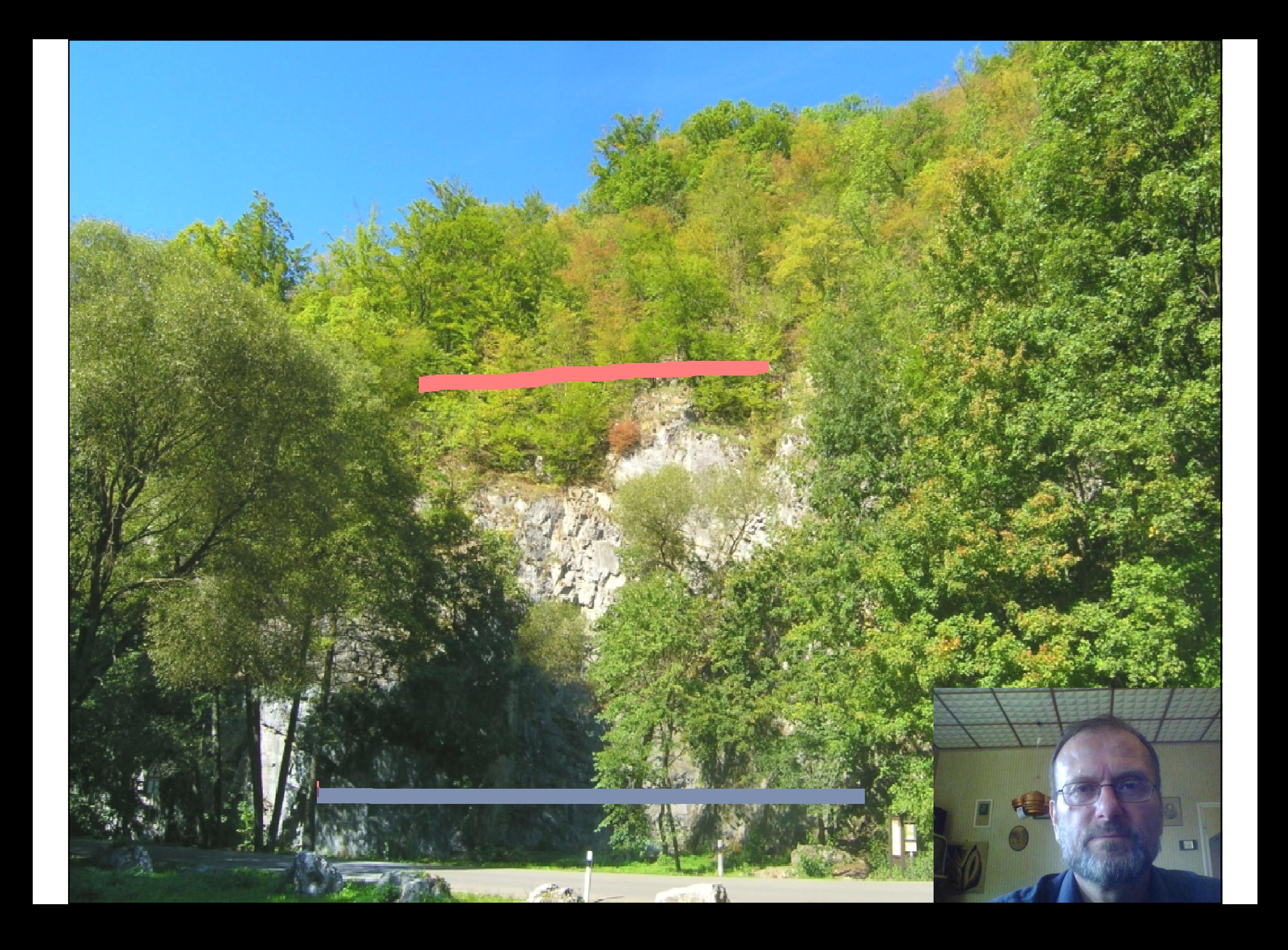

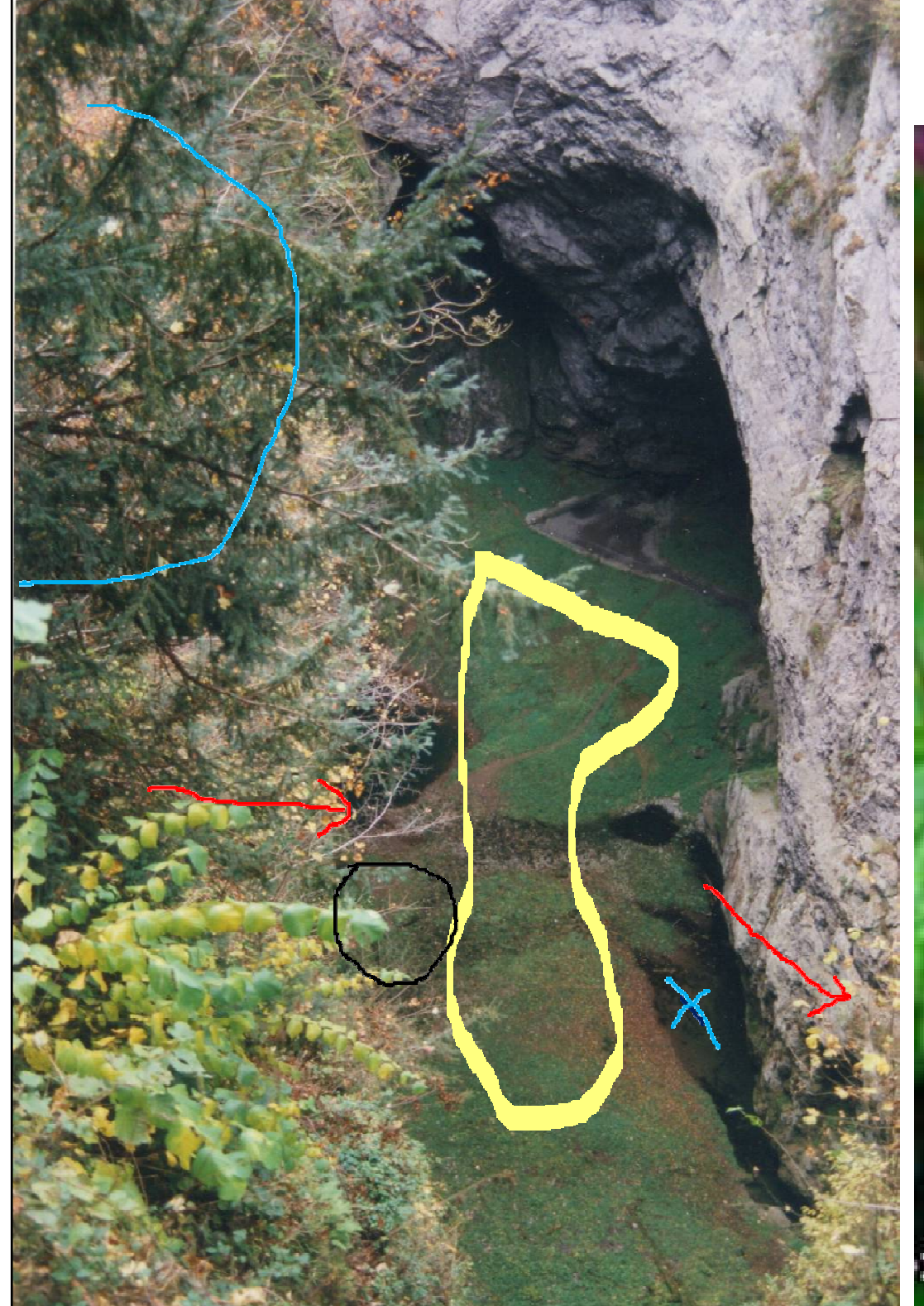

### Kruhatka Matthiolova

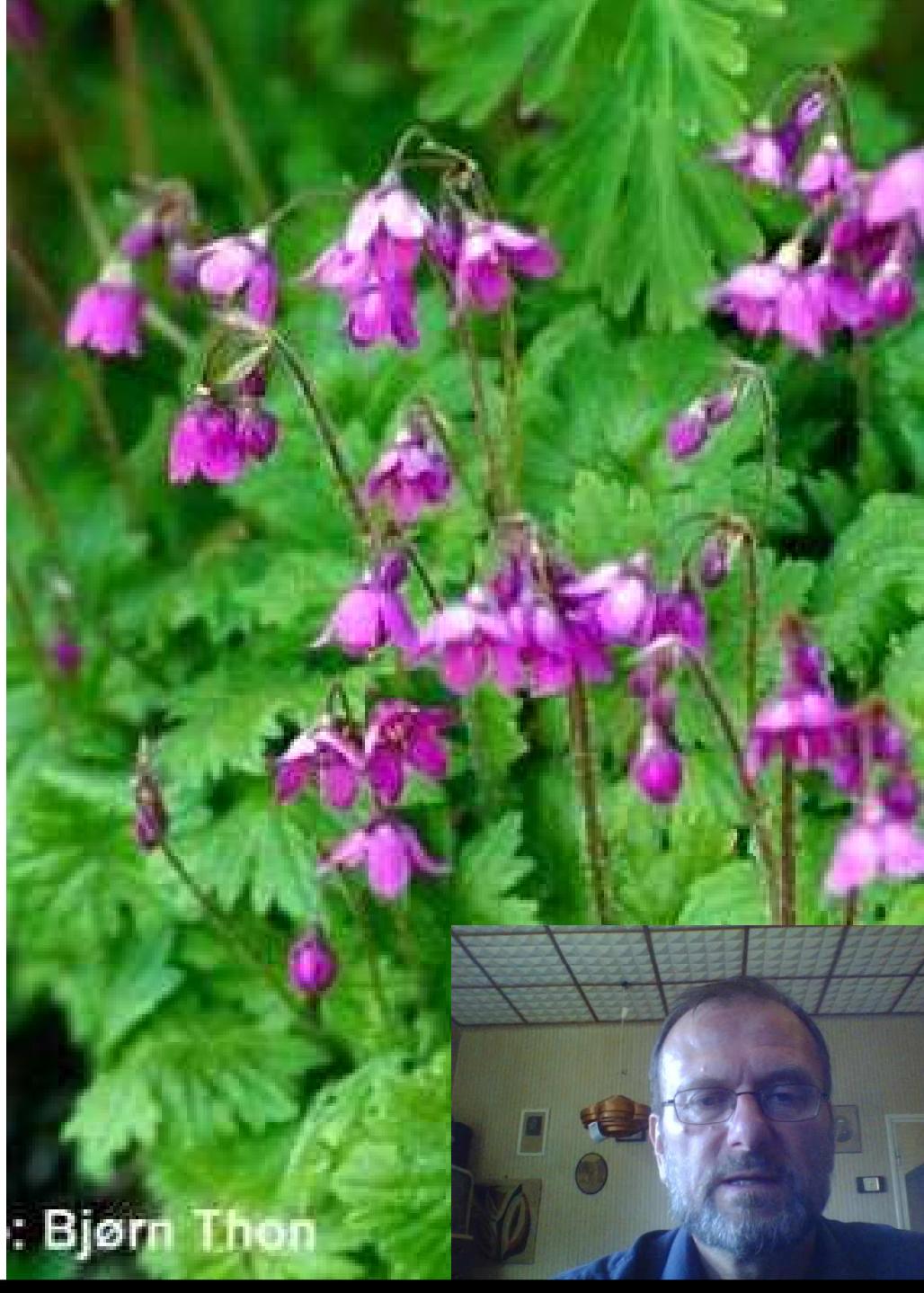

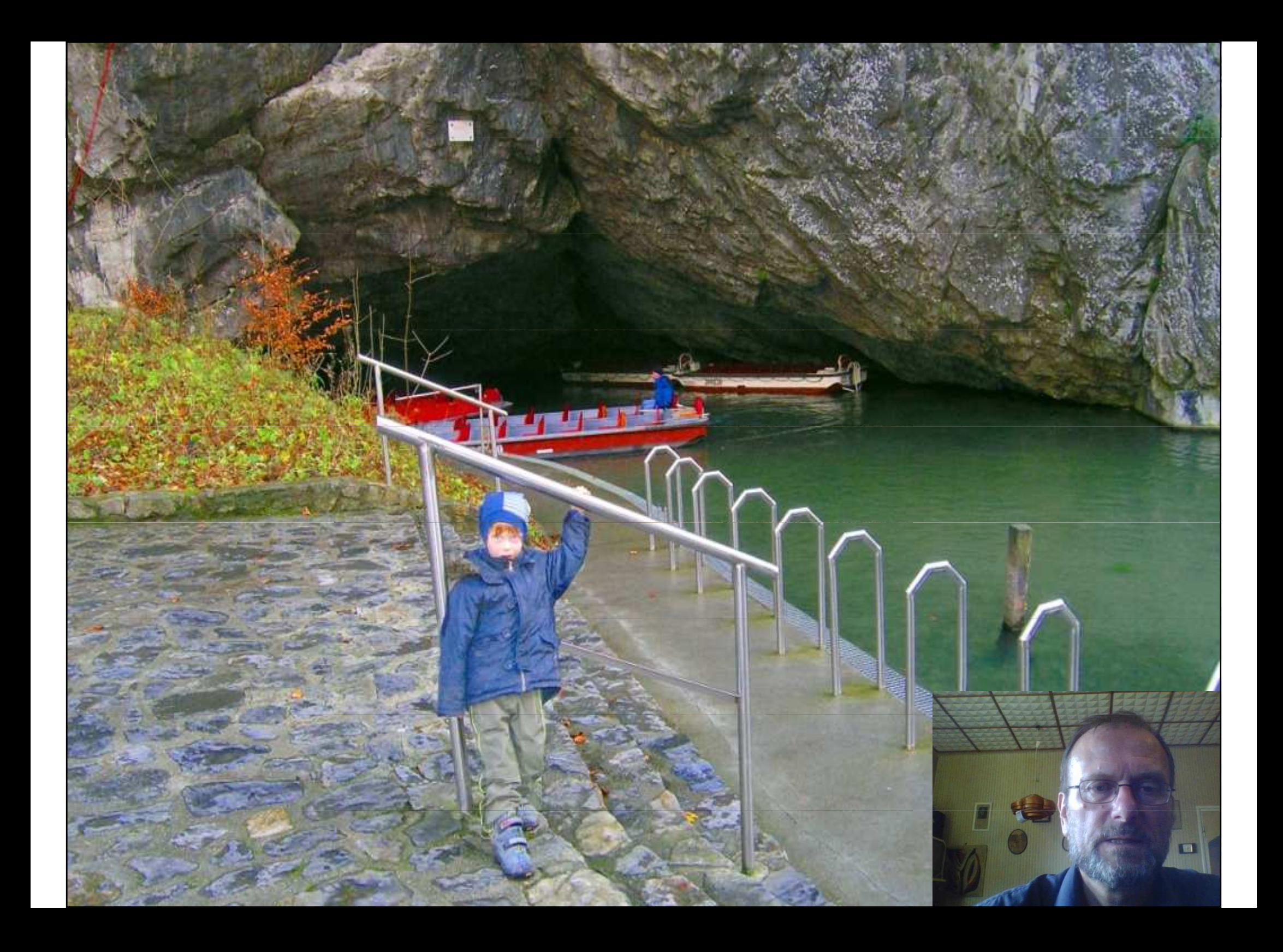

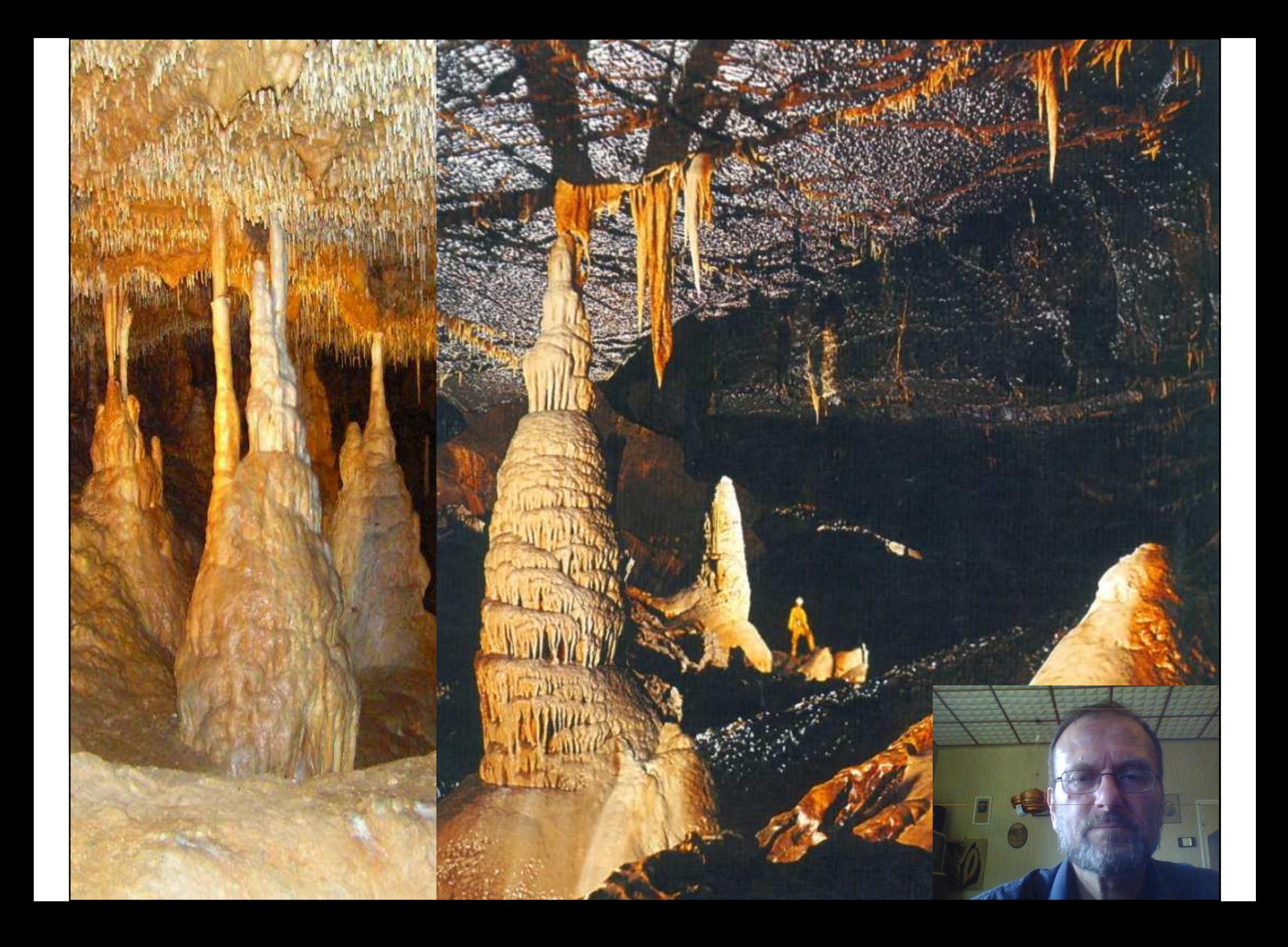

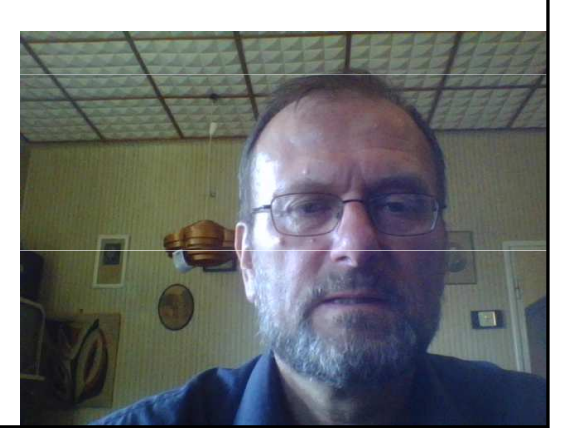

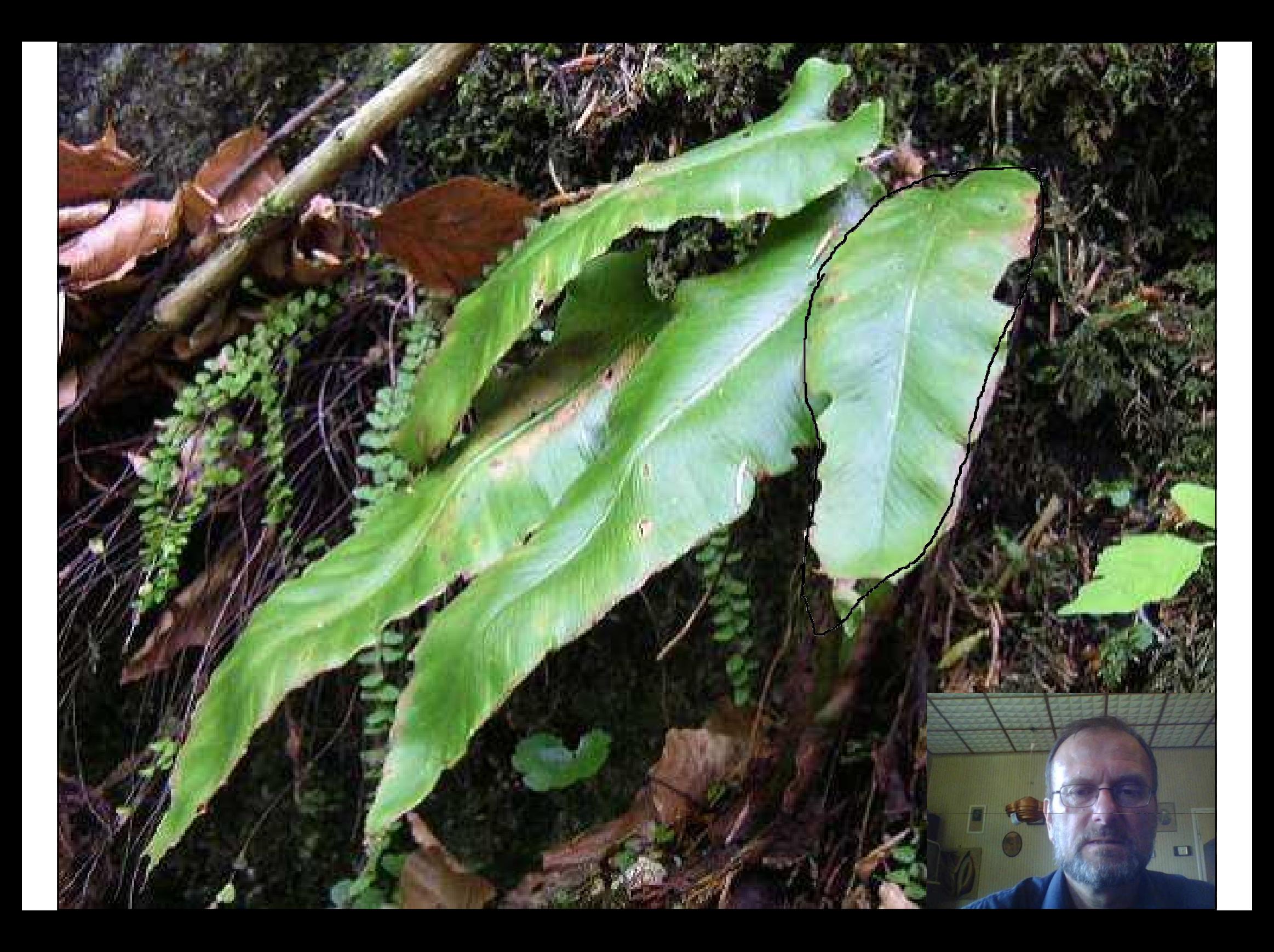

#### Rudické propadání Býčí skála

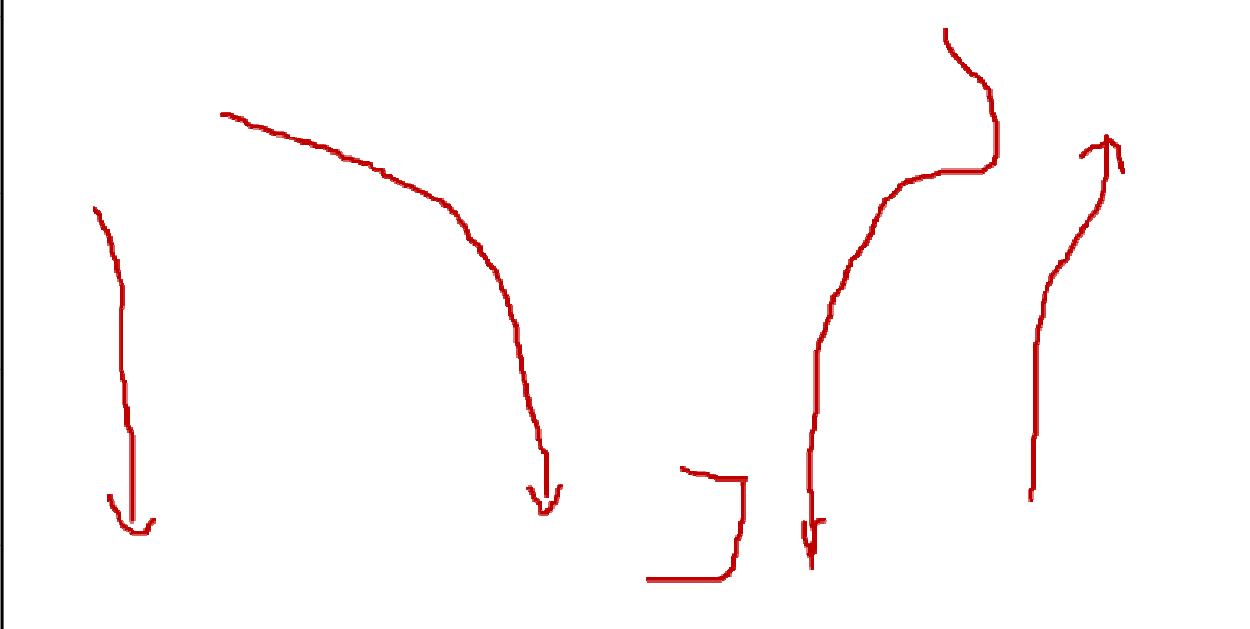

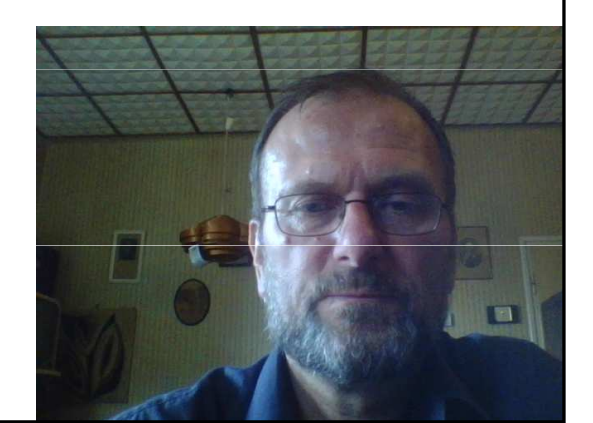

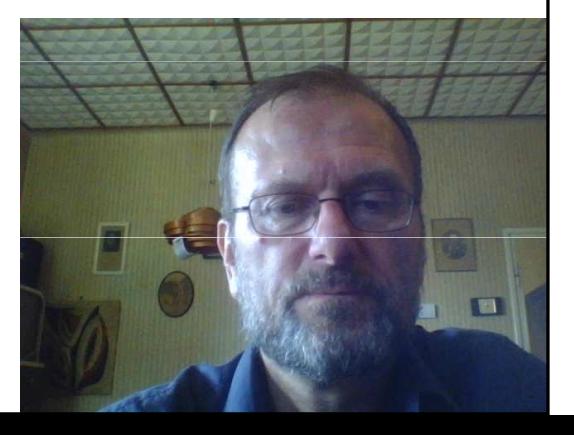

Obrázek nelze zobrazit. V počítači pravděpodobně není k dispozici dostatek paměti pro otevření obrázku nebo byl obrázek poškozen. Restartujte počítač a otevřete příslušný soubor znovu. Pokud se opět zobrazí červený křížek, bude nutné obrázek odstranit a vložit jej znovu.

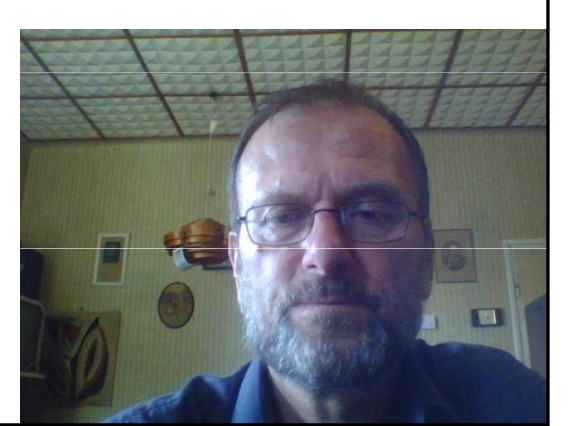

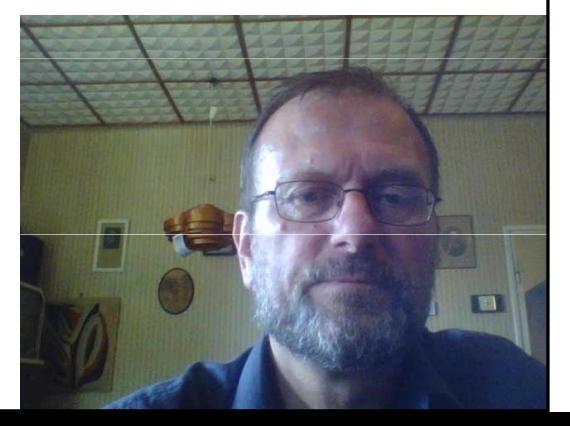

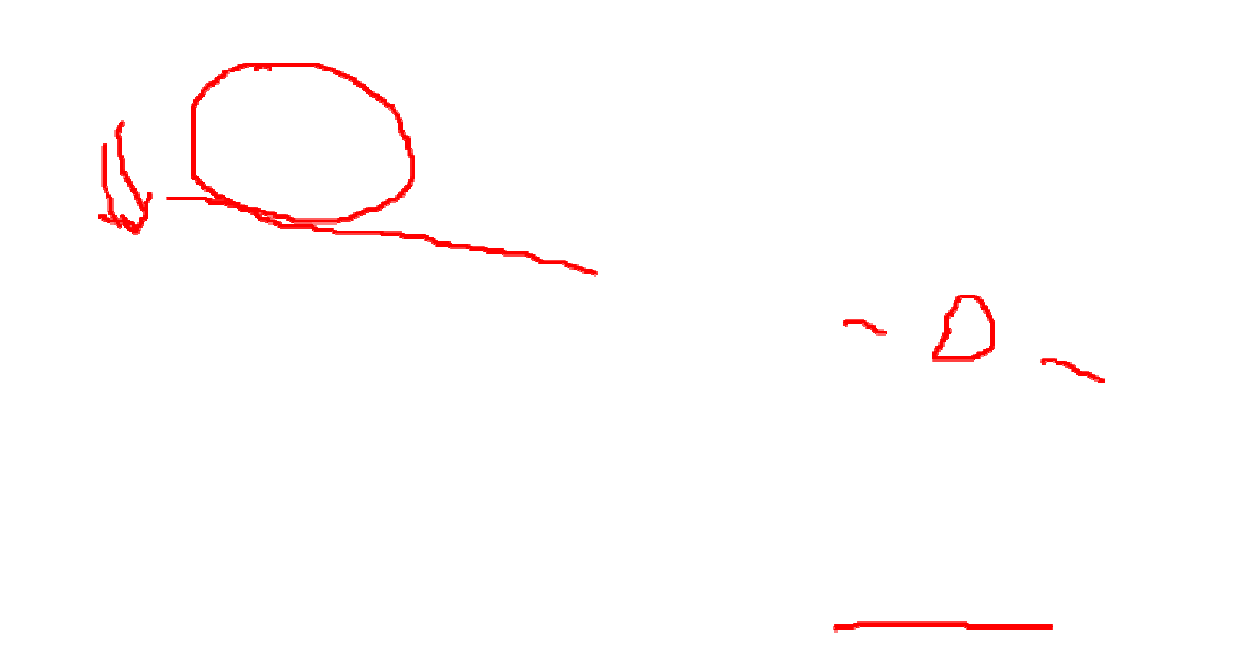

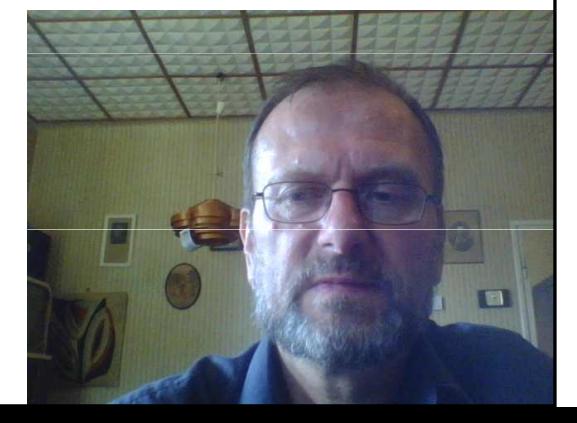

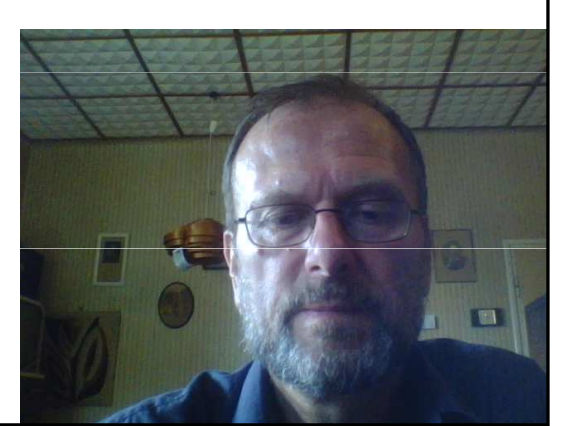

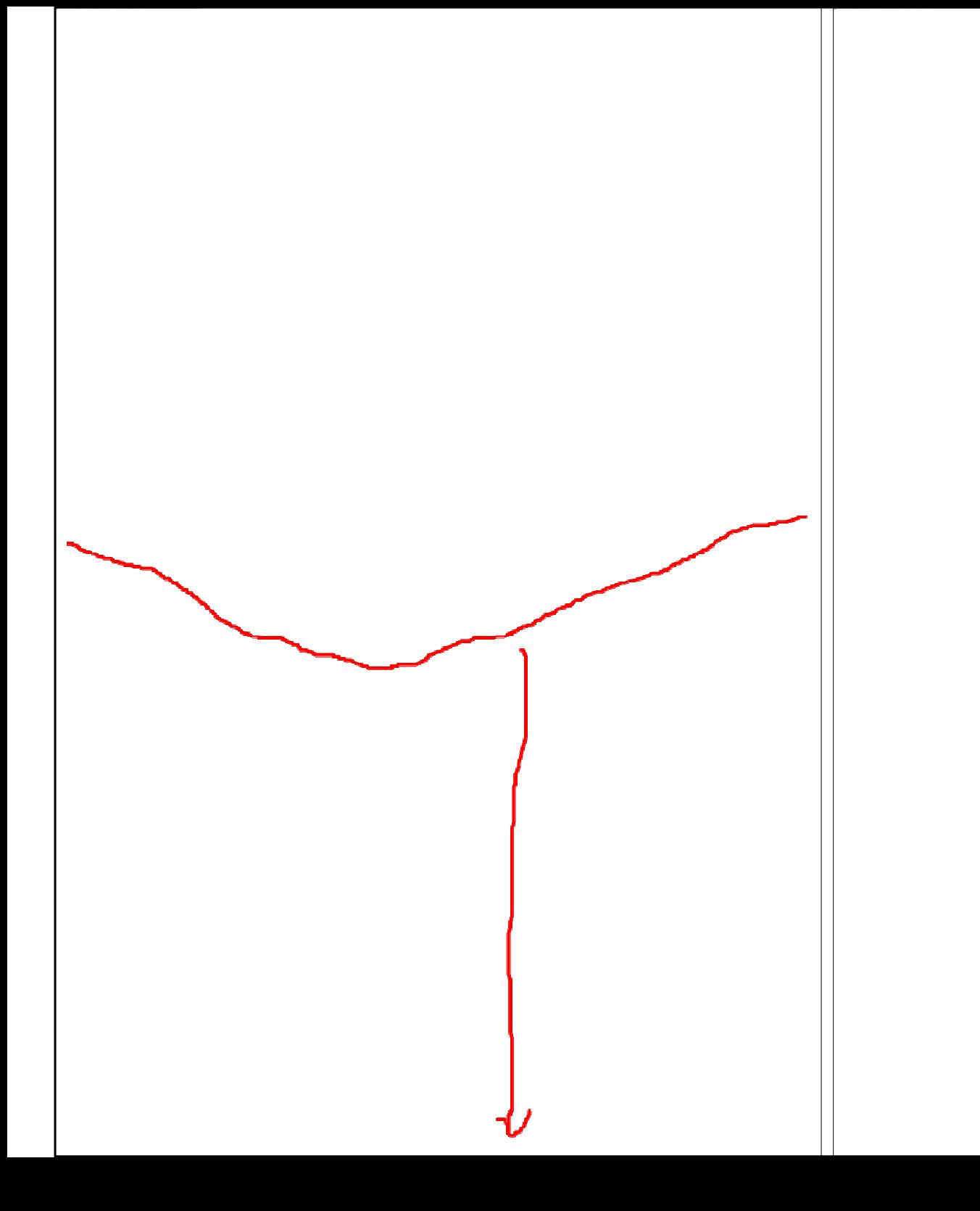

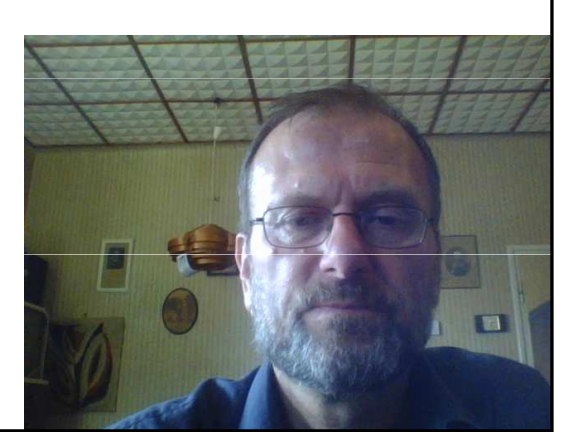

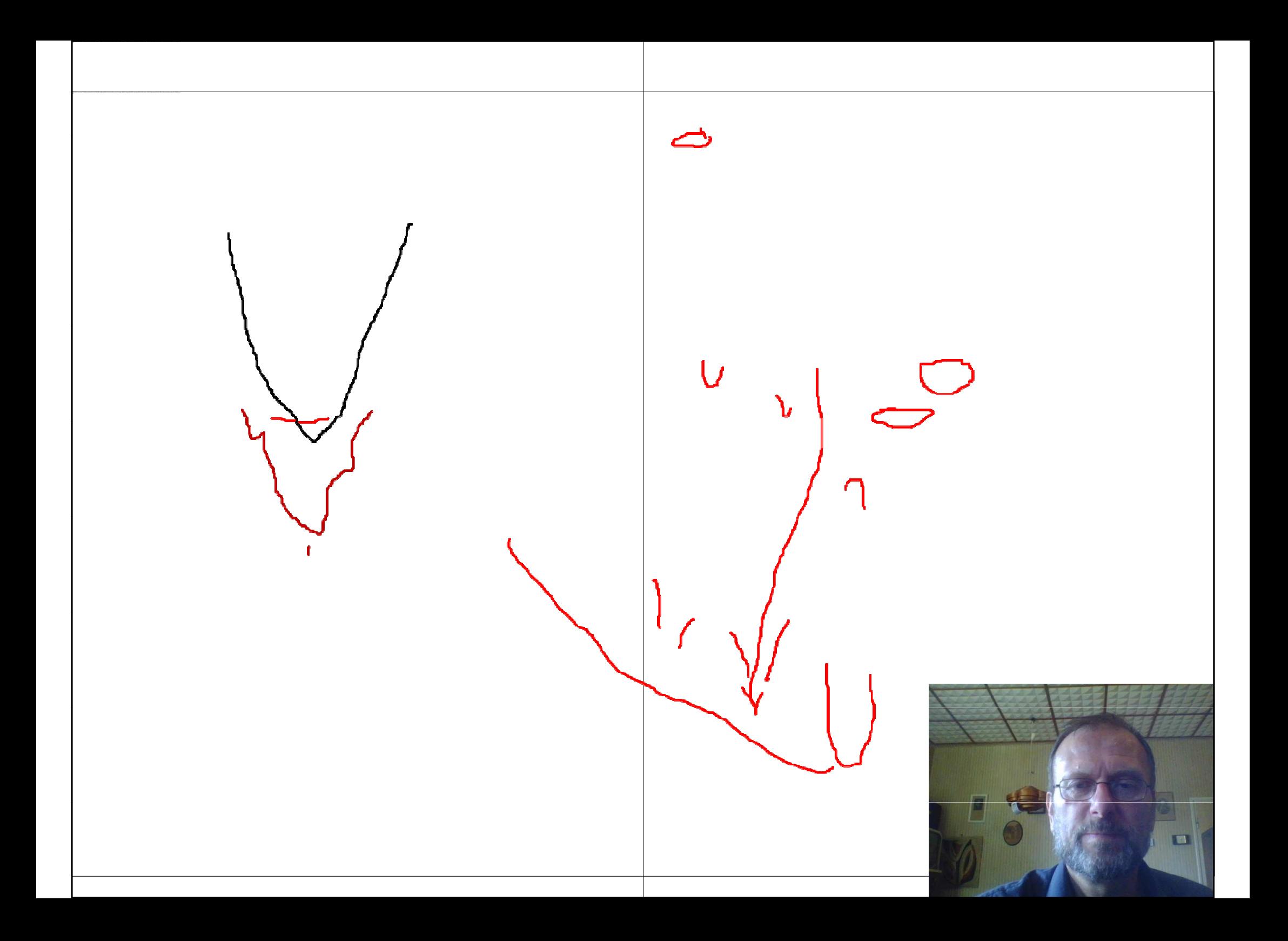

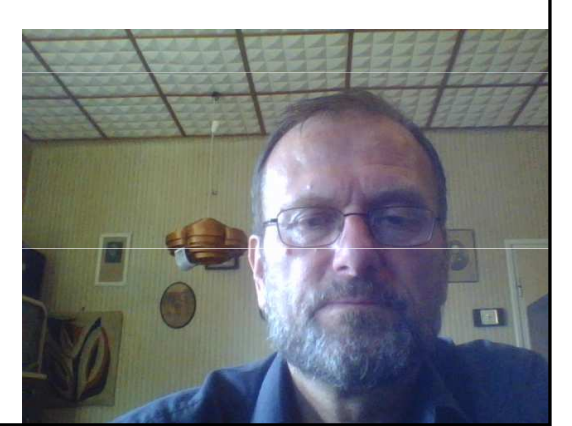

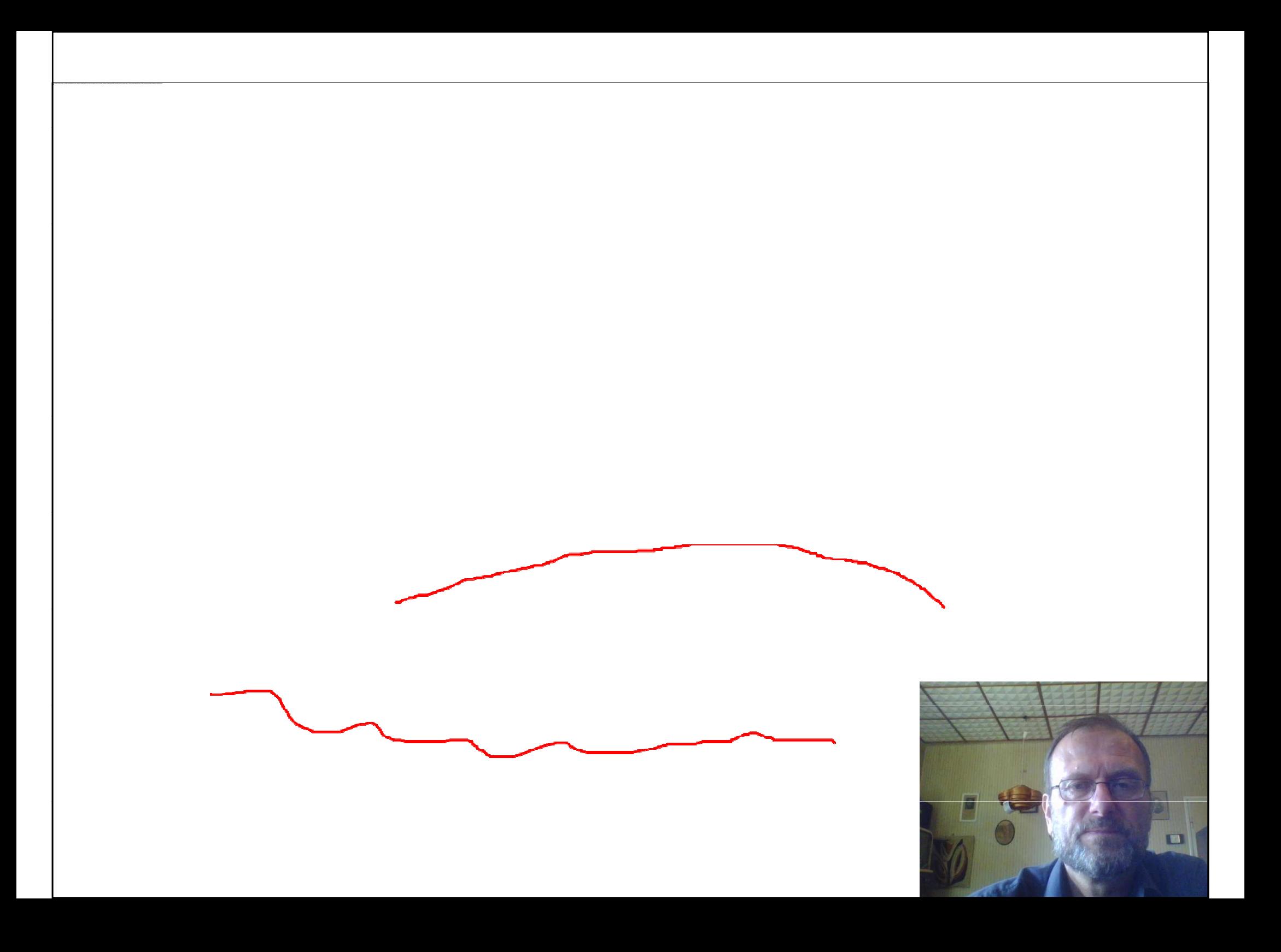

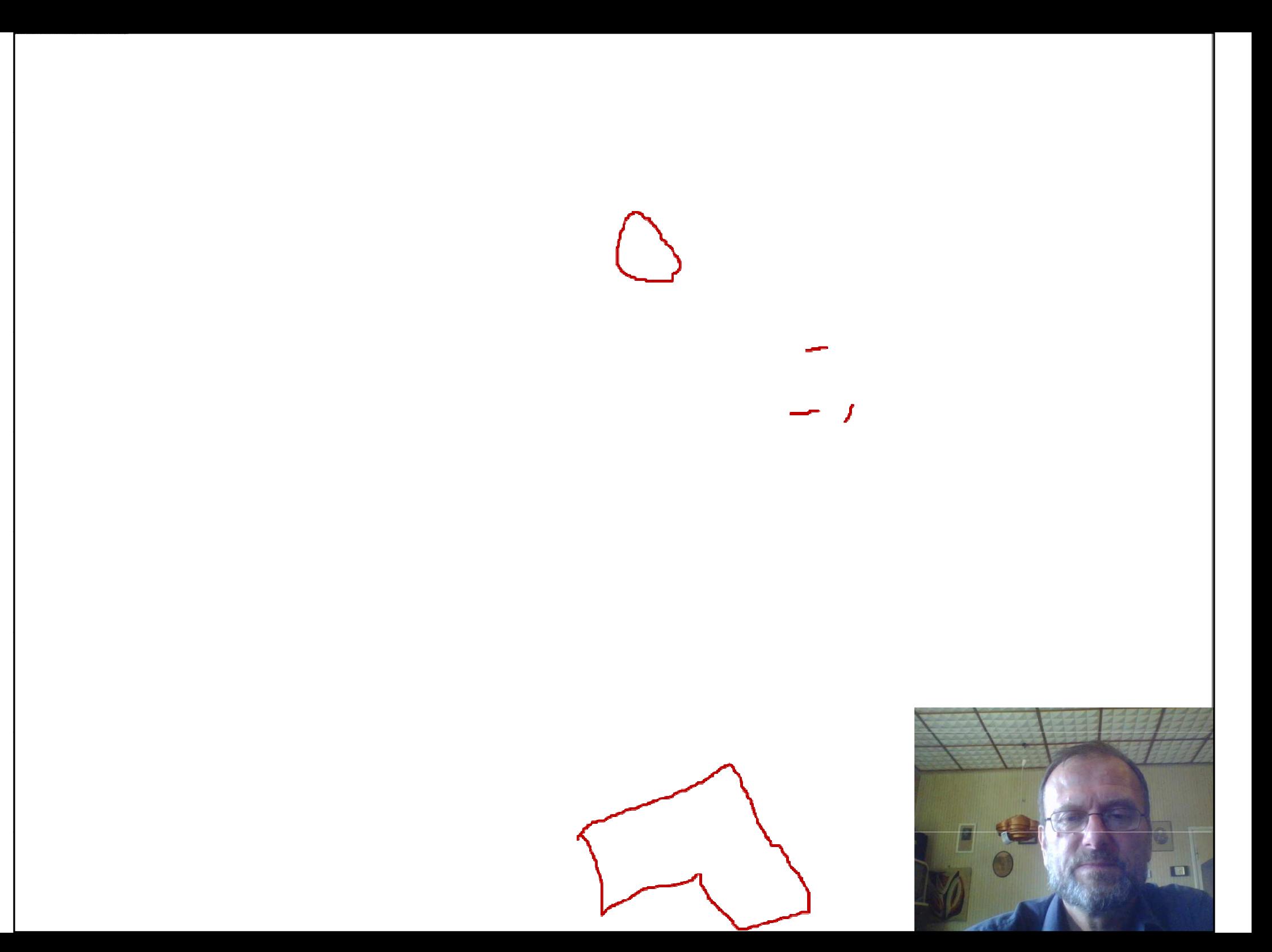

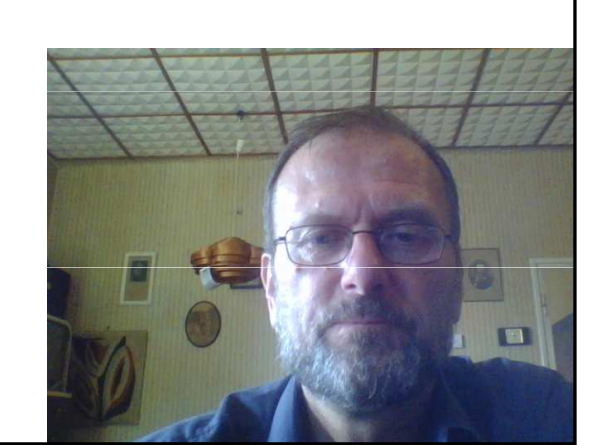

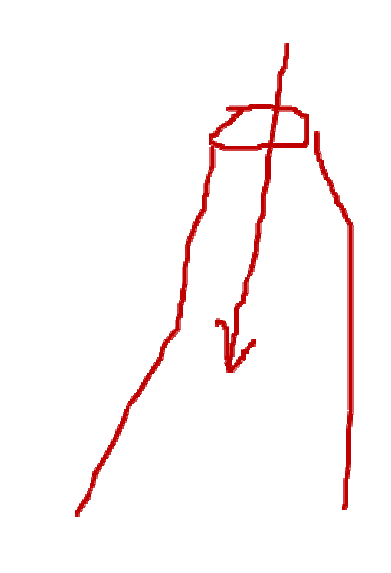

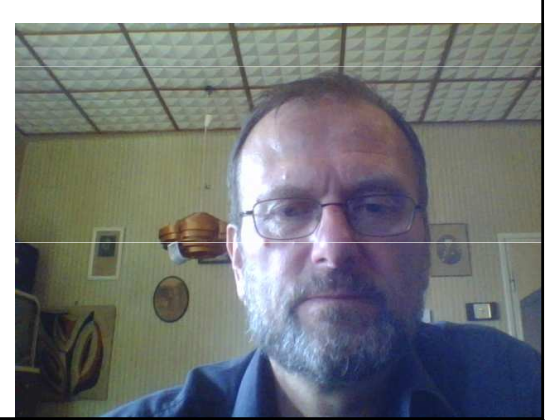

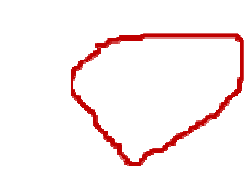

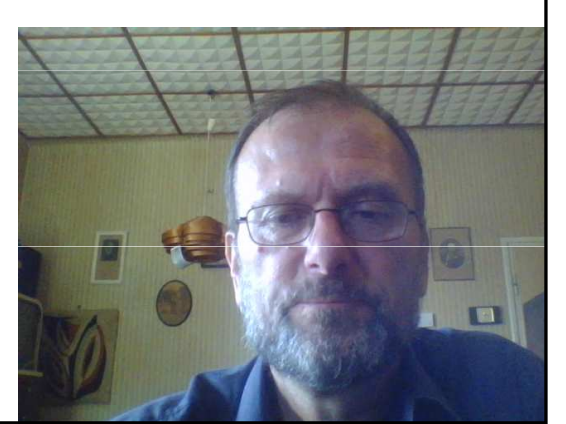

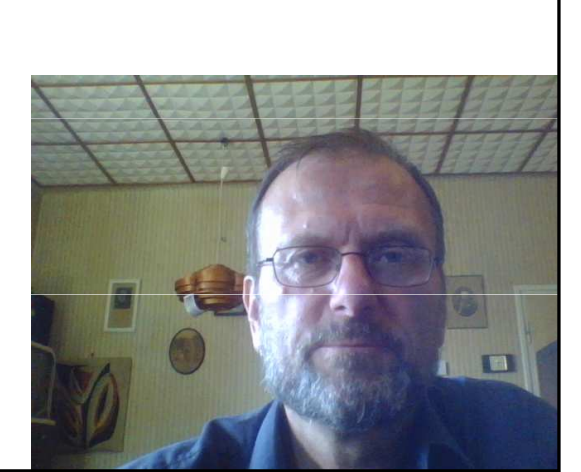

 $\bigcup$ 

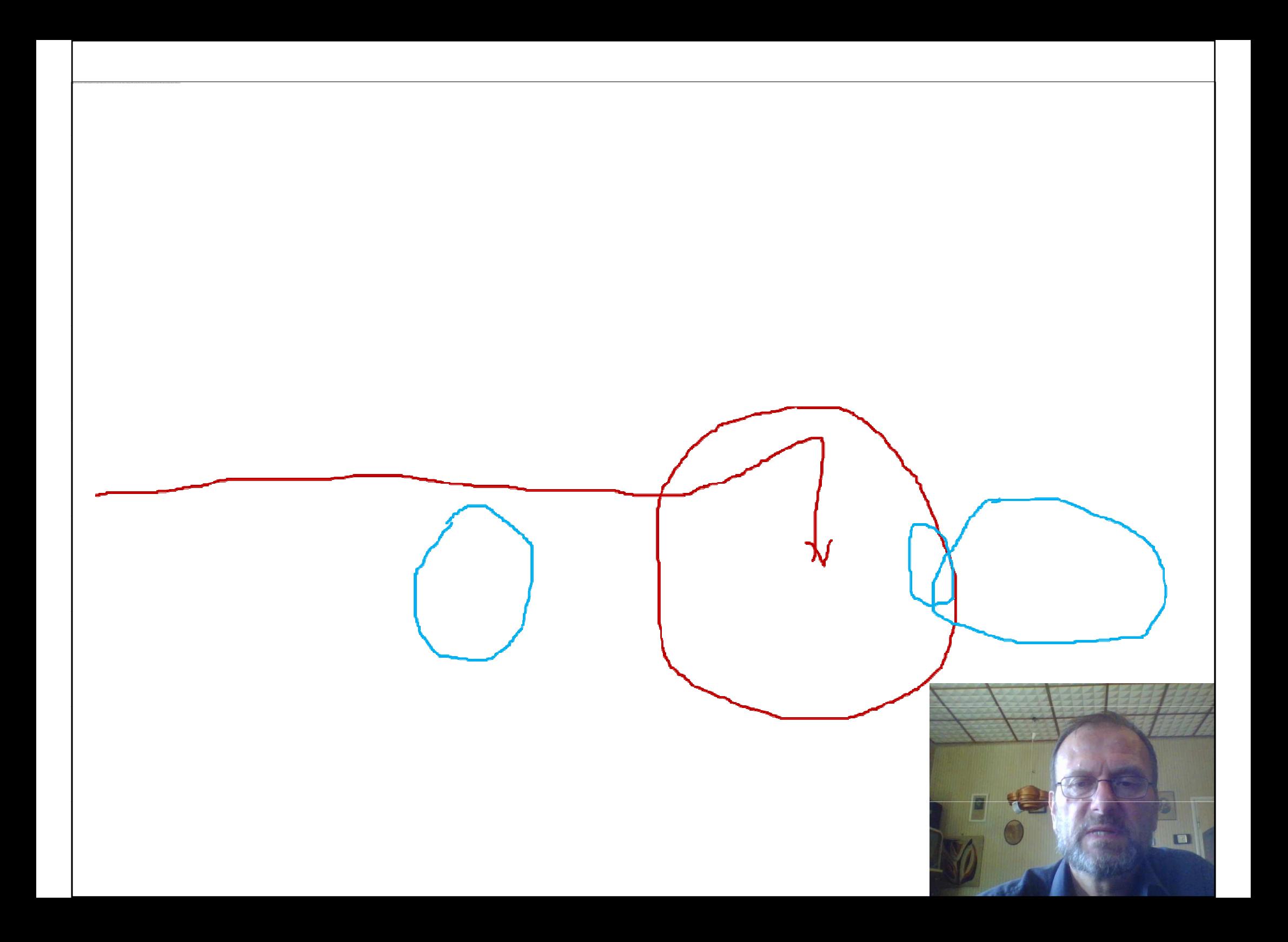

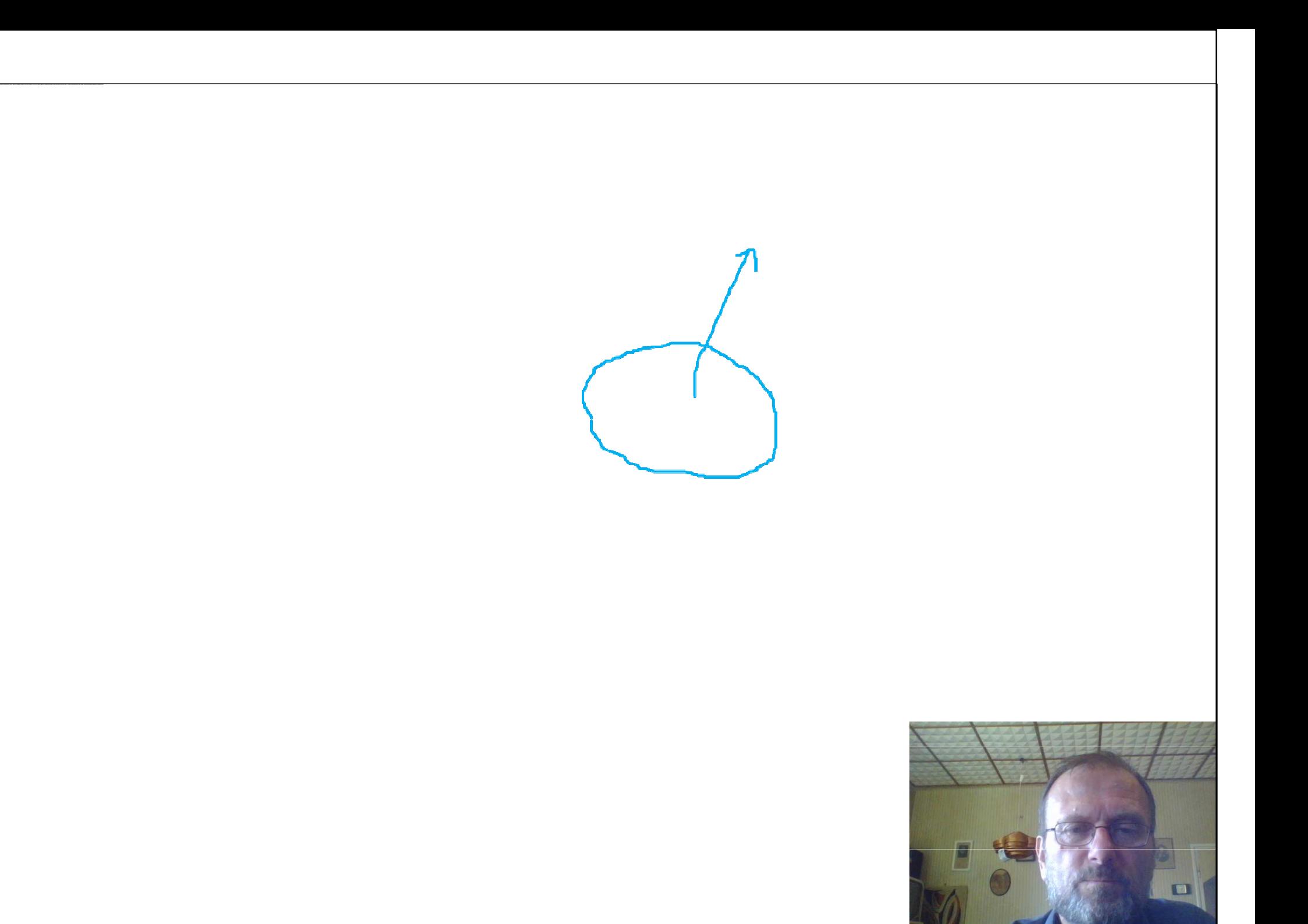

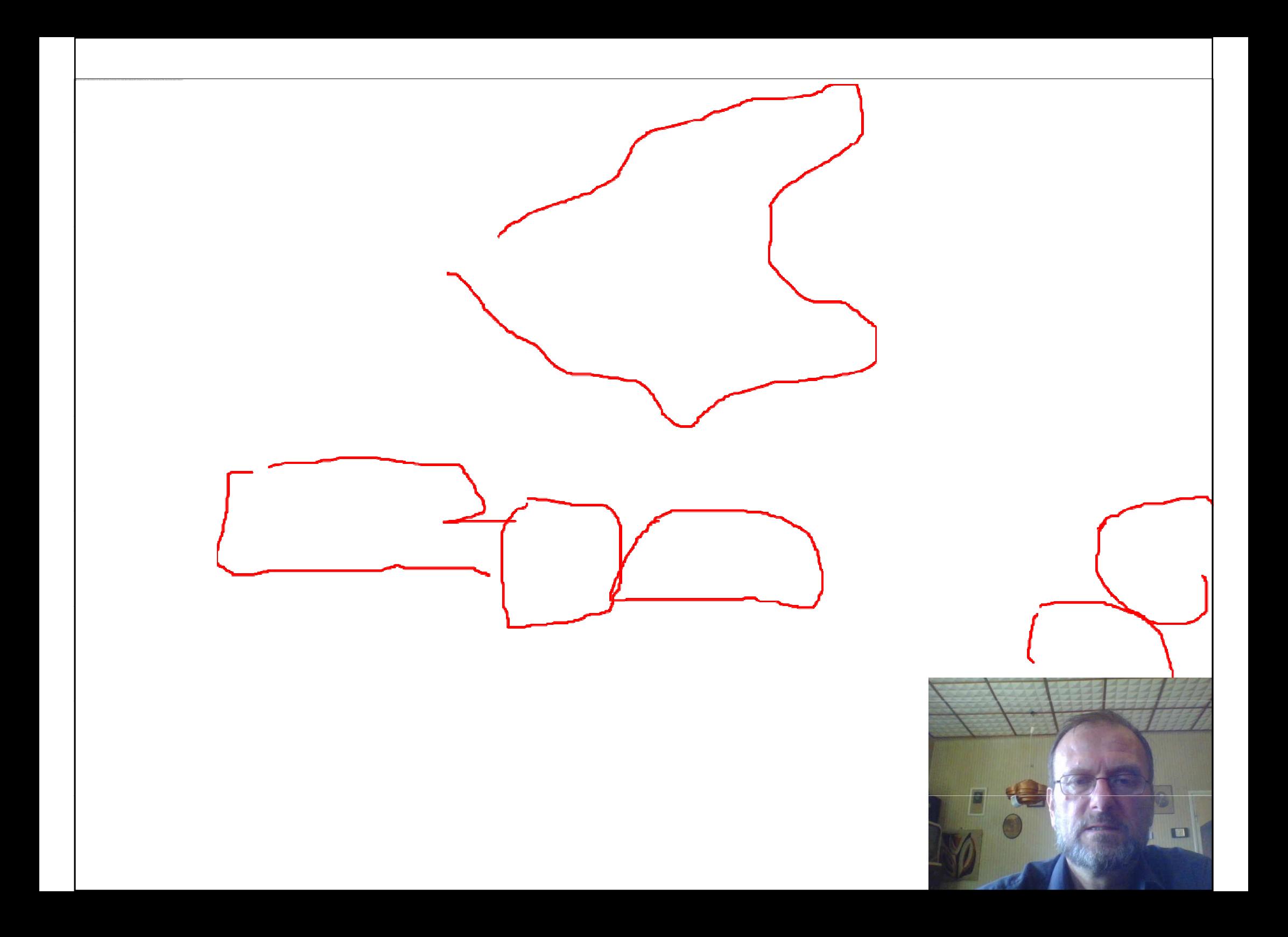

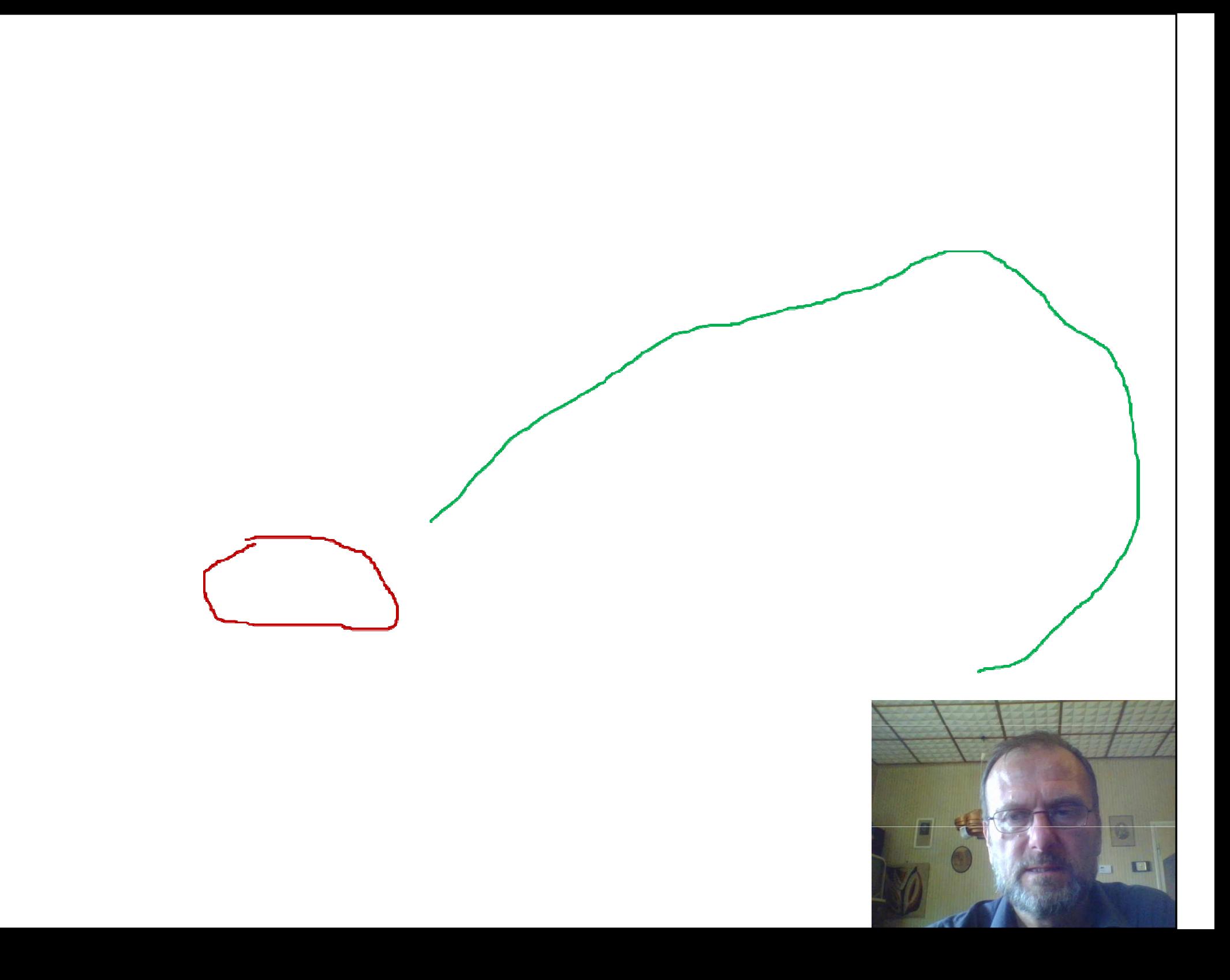

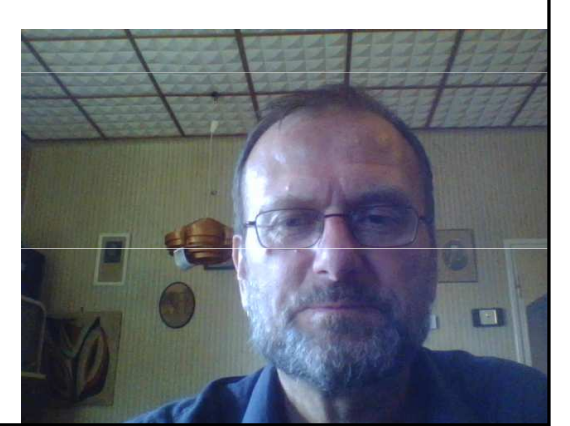

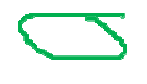

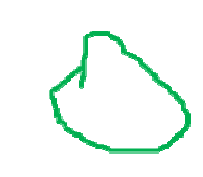

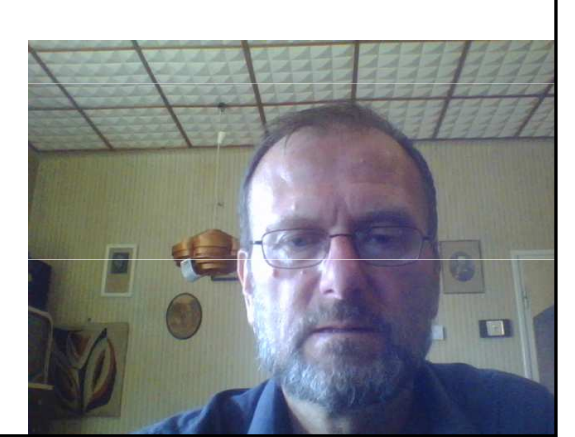

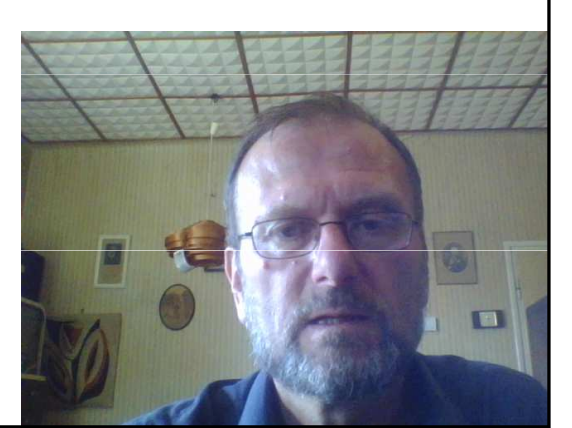

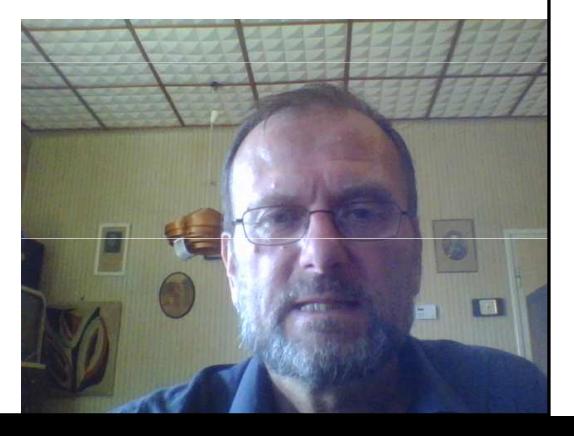

的,我们就是一个人的,我们就是一个人的,我们就是一个人的,我们就是一个人的,我们就是一个人的。""我们,我们就是一个人的,我们就是一个人的,我们就是一个人的,我们

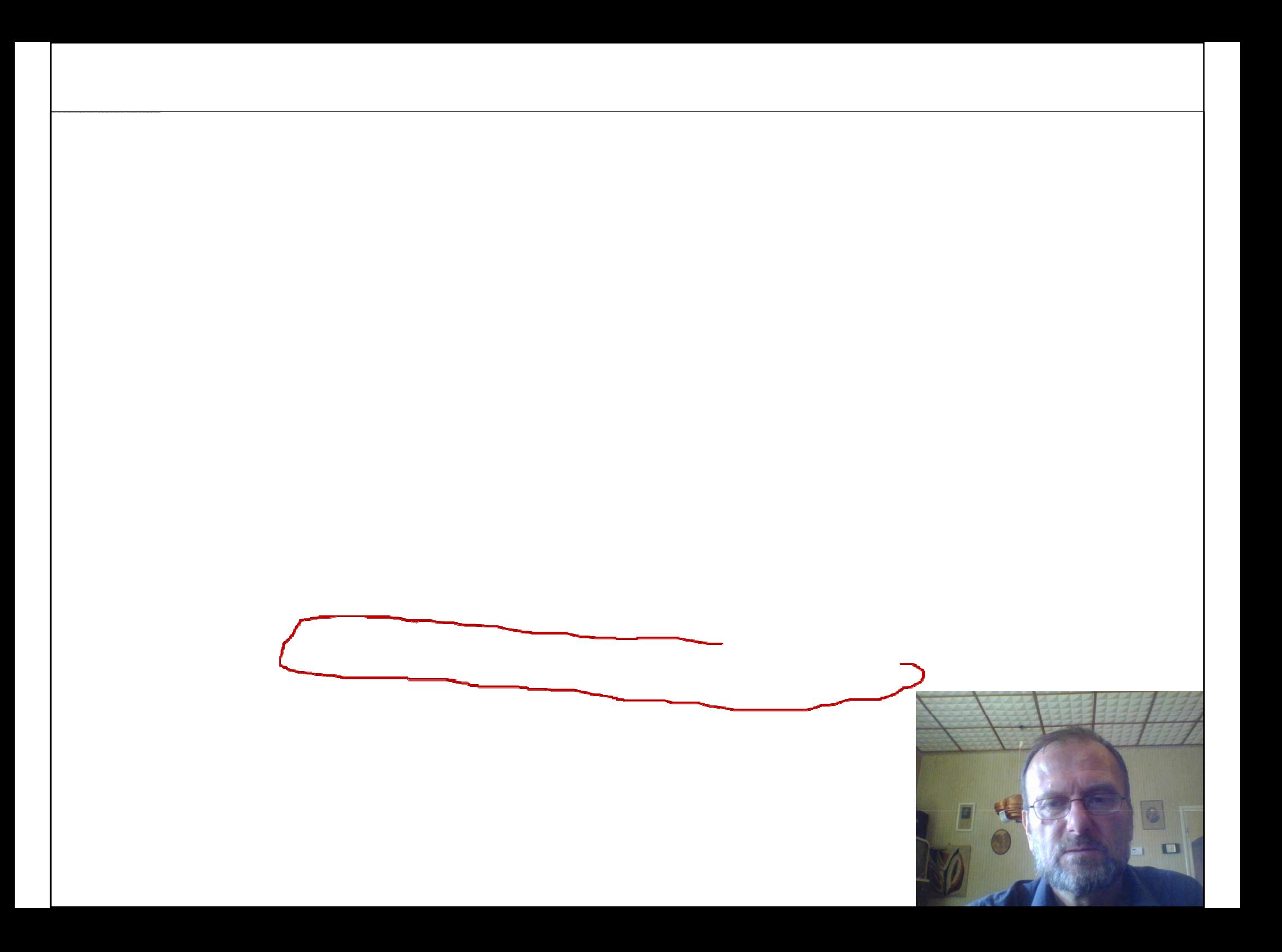

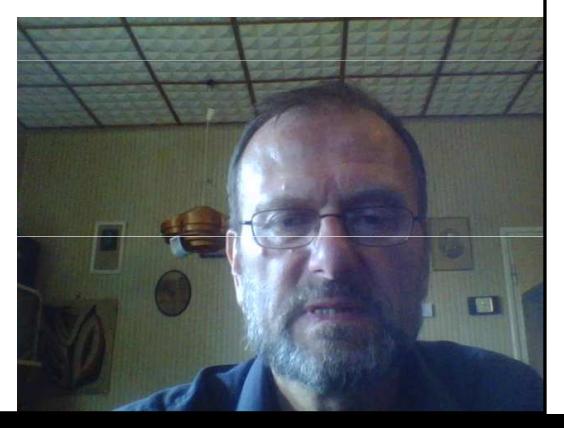

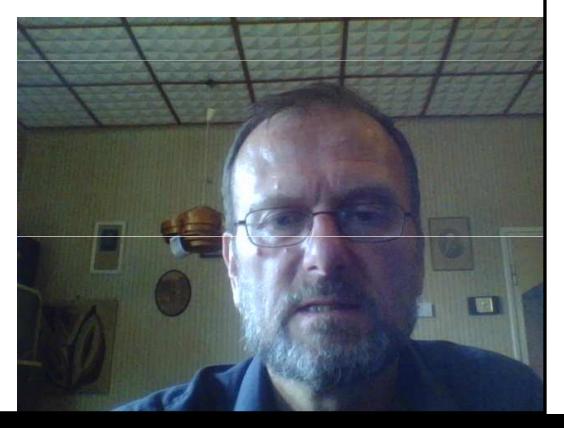

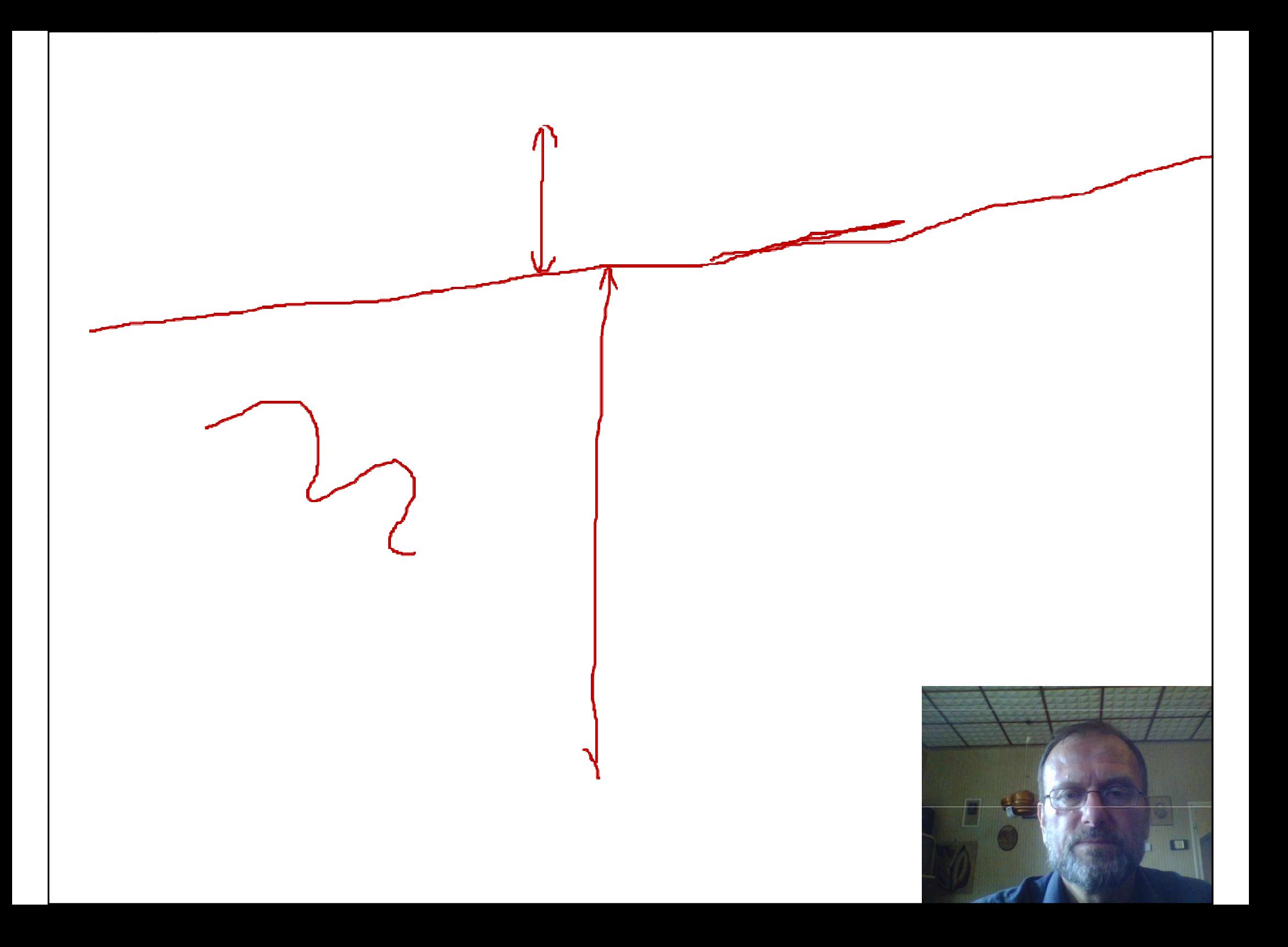

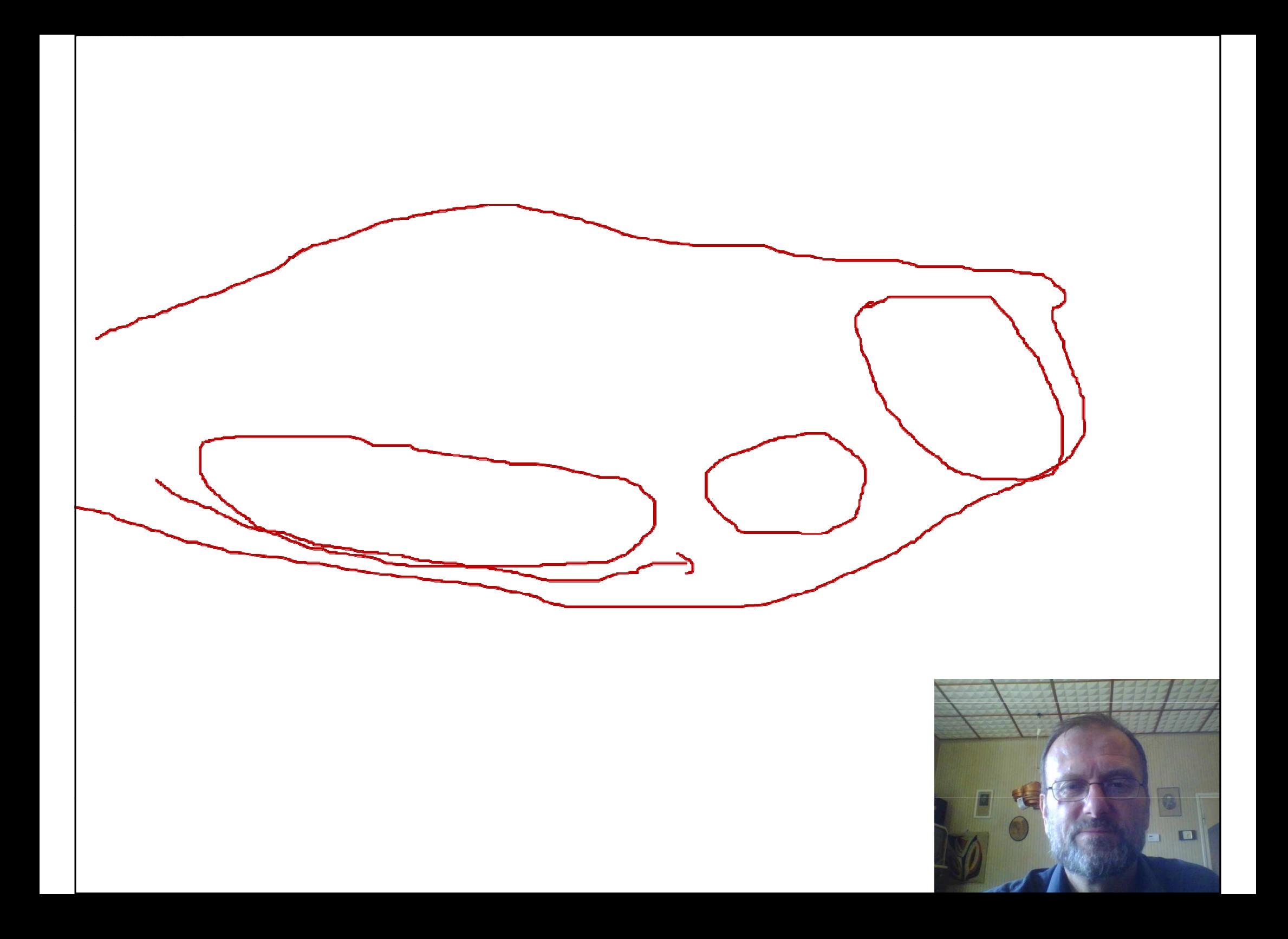

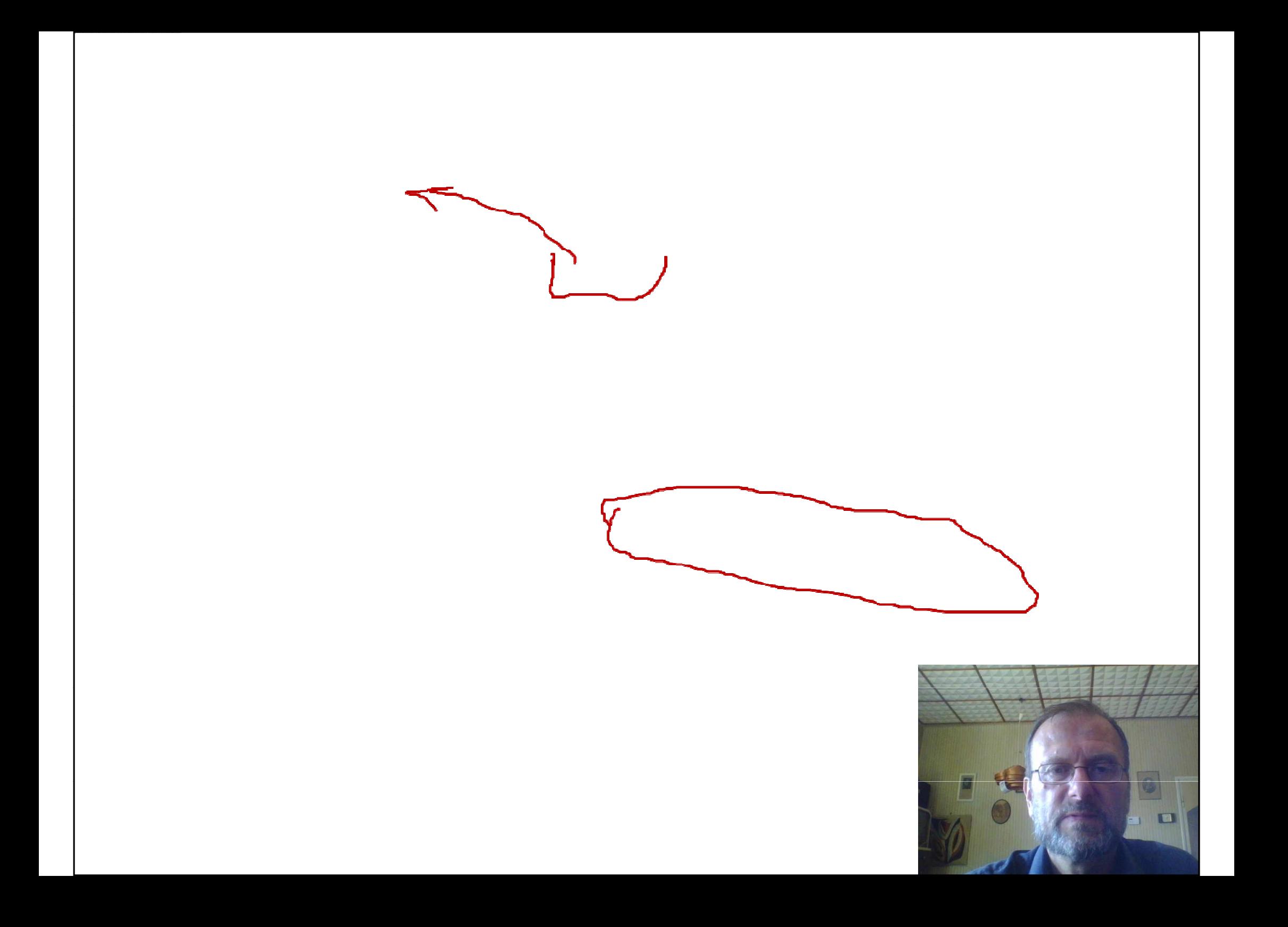

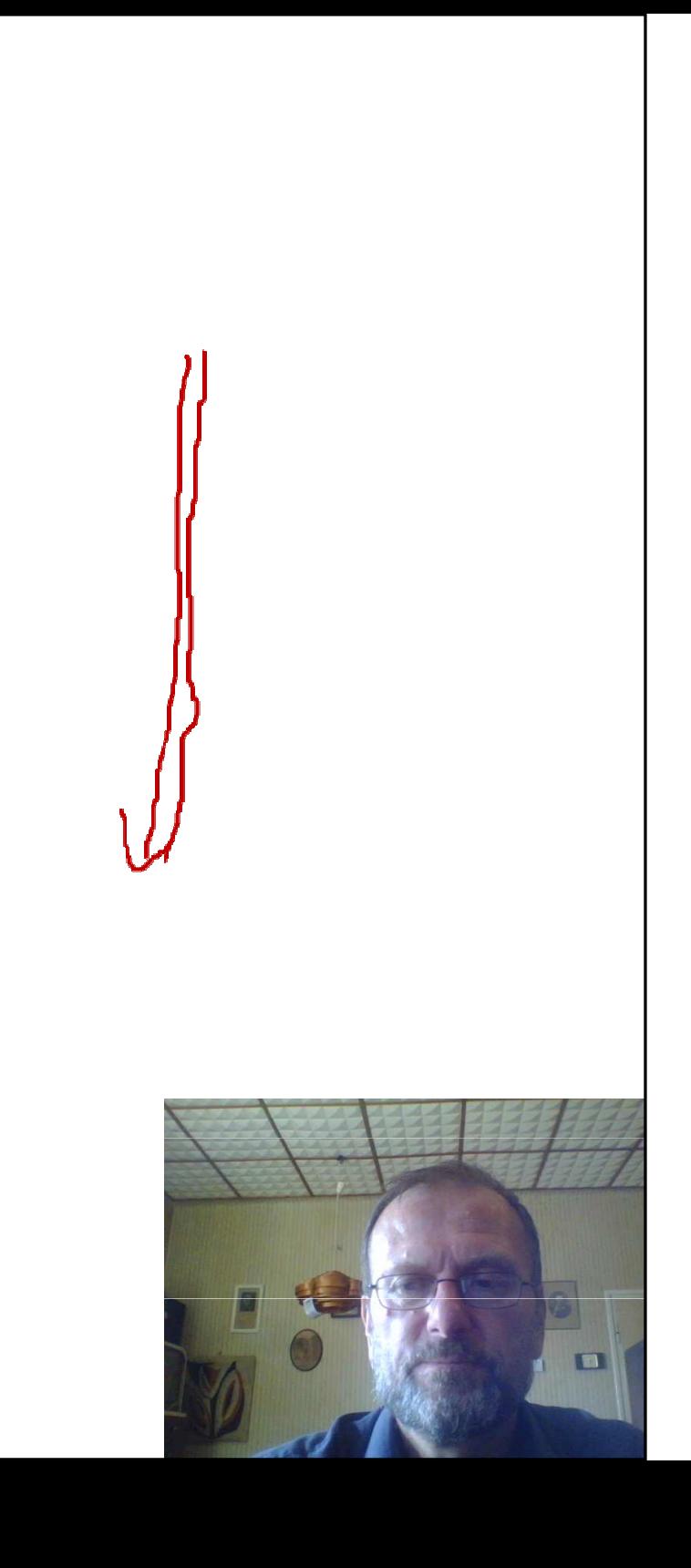

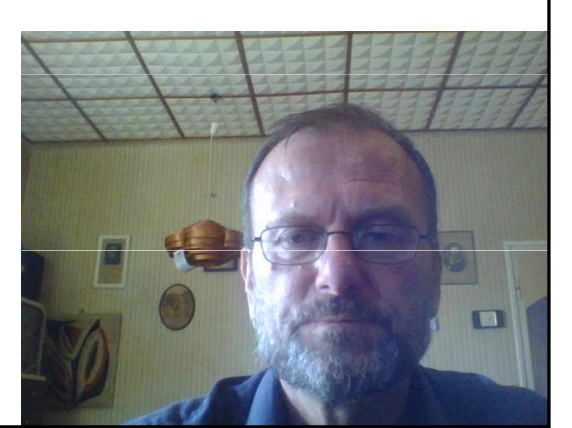

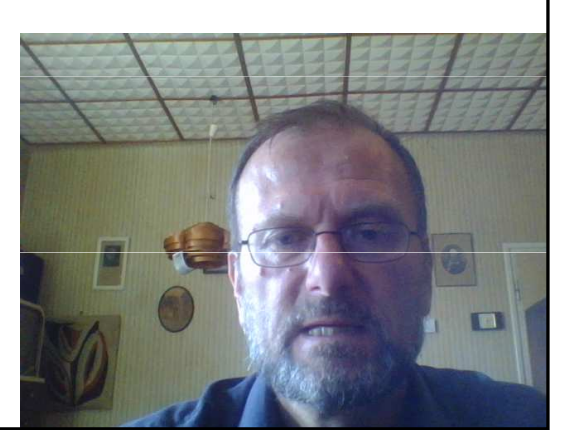

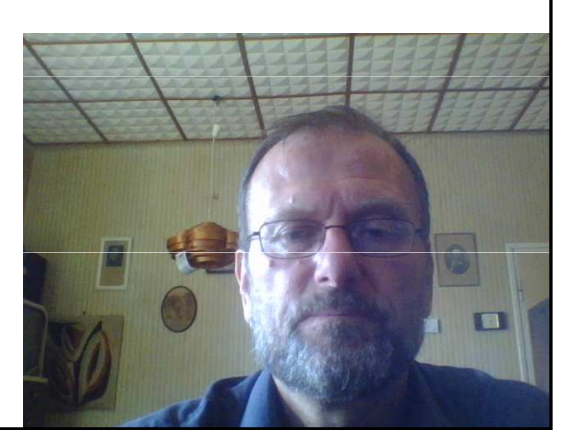

## Macošský bioregion charakteristiky\_3

- •<u>• Geol.</u> -<u>- geomorfolog. zajímavosti:</u>
- •Holokras (?)
- • $\bullet\,$  Nej, nej,  $\,$ mej $\,$ . $\,$ . $\,$ ... $\,$ ...(propast, jeskyně, dóm, údolí, $\,$ archeologie, voda, propadání)
- •• Fosilie –– devon, jura
- •Fosilní kras – Rudice (-140 m)
- •Spodnokřídové písky (Rudice)
- •Lažánecký žleb

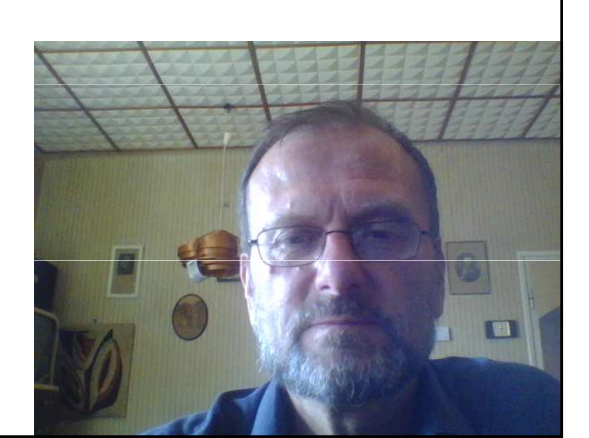

#### Macošský bioregion – charakteristiky\_4a

- •<u>• Biologicky hodnotné lokality:</u>
- •Macocha
- • žleby – suťové, klimaxové a xerotermní lesy (rozdíly **Hart Committee** – Pustý, Suchý, Křtinské údolí, <u>údol</u>í Říčky)
- •• skalní stepi (Hády ?, Lysá hora) <u>+ škrapov</u>é stráně
- • Jeskyně zimoviště
- •• vyvěračky

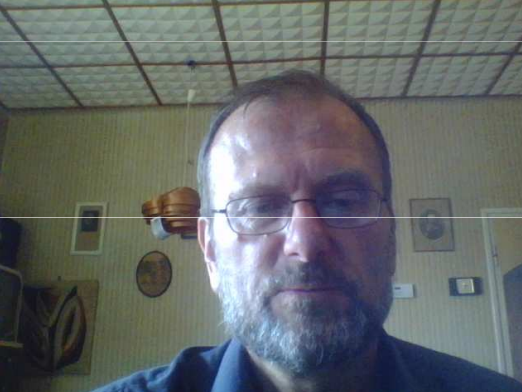

#### Macošský bioregion – charakteristiky\_4b

- •<u>• Zajímavé stavby:</u>
- •• Zříceniny hradů Blansek a Holštejn – jeskyní hladomorny, Rytířská j. – jeskynní hrad
- •Doly na železnou rudu
- •Železářská pec (Františka)
- •Sloup
- •Větrné mlýny (Petrovice, Ostrov, Rudice)
- •<u>• Zpřístupnění Punkevních jeskyní</u>
- •Podzemní továrny
- •Telekomunikační věž Hády
- •Lanovka z Pustého žlebu

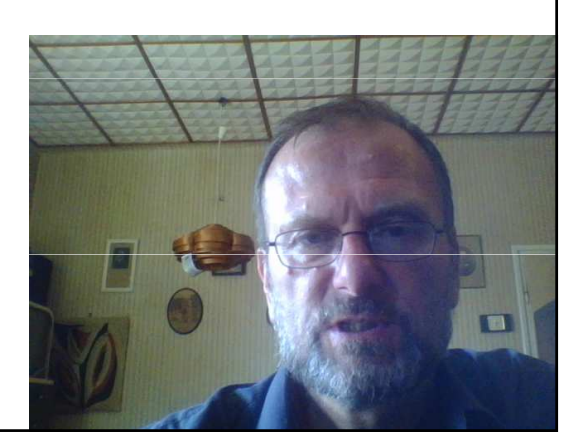

### Macošský bioregion – charakteristiky\_4c

- Archeologické lokality:
- •hl. Kůlna, Býčí skála, Švédův stůl, Pekárna
- •Železářské (Olomučany) a vápenické pece
- <u>• Negativa:</u>
- • Devastace jeskyní (zbrojní výroba, návštěvníci, zpřístupnění jeskyní, lomy, splašky a odpadky)
- •Zavážení závrtů
- Podchycení vyvěraček
- Haly Adastu
- Lomy Mokrá
- •Environmentální kauzy:
- •Doprava ve žlebech
- •Lomy
- •Rozvoj vesnic

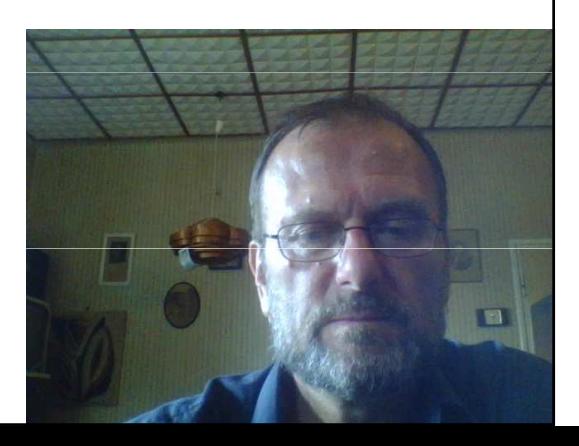